# **AQAL**

## **GCSE** COMPUTER SCIENCE 8525/1A, 8525/1B, 8525/1C

Paper 1 Computational thinking and programming skills

Mark scheme

June 2022

Version: 1.0 Final

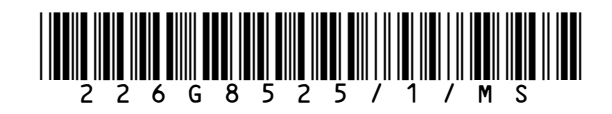

Mark schemes are prepared by the Lead Assessment Writer and considered, together with the relevant questions, by a panel of subject teachers. This mark scheme includes any amendments made at the standardisation events which all associates participate in and is the scheme which was used by them in this examination. The standardisation process ensures that the mark scheme covers the students' responses to questions and that every associate understands and applies it in the same correct way. As preparation for standardisation each associate analyses a number of students' scripts. Alternative answers not already covered by the mark scheme are discussed and legislated for. If, after the standardisation process, associates encounter unusual answers which have not been raised they are required to refer these to the Lead Examiner.

It must be stressed that a mark scheme is a working document, in many cases further developed and expanded on the basis of students' reactions to a particular paper. Assumptions about future mark schemes on the basis of one year's document should be avoided; whilst the guiding principles of assessment remain constant, details will change, depending on the content of a particular examination paper.

Further copies of this mark scheme are available from aqa.org.uk

The following annotation is used in the mark scheme:

- means a single mark
- // means alternative response
- / means an alternative word or sub-phrase
- **A** means acceptable creditworthy answer. Also used to denote a valid answer that goes beyond the expectations of the GCSE syllabus.
- **R** means reject answer as not creditworthy
- **NE**  means not enough
- **I** means ignore
- **DPT**  in some questions a specific error made by a candidate, if repeated, could result in the candidate failing to gain more than one mark. The DPT label indicates that this mistake should only result in a candidate losing one mark on the first occasion that the error is made. Provided that the answer remains understandable, subsequent marks should be awarded as if the error was not being repeated.

#### **Copyright information**

AQA retains the copyright on all its publications. However, registered schools/colleges for AQA are permitted to copy material from this booklet for their own internal use, with the following important exception: AQA cannot give permission to schools/colleges to photocopy any material that is acknowledged to a third party even for internal use within the centre.

Copyright © 2022 AQA and its licensors. All rights reserved.

#### **Note to Examiners**

In the real world minor syntax errors are often identified and flagged by the development environment. To reflect this, all responses in a high-level programming language will assess a candidate's ability to create an answer using precise programming commands/instructions but will avoid penalising them for minor errors in syntax.

When marking program code, examiners must take account of the different rules between the languages and only consider how the syntax affects the logic flow of the program. If the syntax is not perfect but the logic flow is unaffected then the response should not be penalised.

The case of all program code written by students is to be ignored for the purposes of marking. This is because it is not always clear which case has been used depending on the style and quality of handwriting used.

Examiners must ensure they follow the mark scheme instructions exactly. If an examiner is unsure as to whether a given response is worthy of the marks they must escalate the question to their team leader.

### **Level of response marking instructions**

Level of response mark schemes are broken down into levels, each of which has a descriptor. The descriptor for the level shows the average performance for the level. There are marks in each level.

Before you apply the mark scheme to a student's answer read through the answer and annotate it (as instructed) to show the qualities that are being looked for. You can then apply the mark scheme.

#### **Step 1 Determine a level**

Start at the lowest level of the mark scheme and use it as a ladder to see whether the answer meets the descriptor for that level. The descriptor for the level indicates the different qualities that might be seen in the student's answer for that level. If it meets the lowest level then go to the next one and decide if it meets this level, and so on, until you have a match between the level descriptor and the answer. With practice and familiarity you will find that for better answers you will be able to quickly skip through the lower levels of the mark scheme.

When assigning a level you should look at the overall quality of the answer and not look to pick holes in small and specific parts of the answer where the student has not performed quite as well as the rest. If the answer covers different aspects of different levels of the mark scheme you should use a best fit approach for defining the level and then use the variability of the response to help decide the mark within the level, ie if the response is predominantly level 3 with a small amount of level 4 material it would be placed in level 3 but be awarded a mark near the top of the level because of the level 4 content.

#### **Step 2 Determine a mark**

Once you have assigned a level you need to decide on the mark. The descriptors on how to allocate marks can help with this. The exemplar materials used during standardisation will help. There will be an answer in the standardising materials which will correspond with each level of the mark scheme. This answer will have been awarded a mark by the Lead Examiner. You can compare the student's answer with the example to determine if it is the same standard, better or worse than the example. You can then use this to allocate a mark for the answer based on the Lead Examiner's mark on the example.

You may well need to read back through the answer as you apply the mark scheme to clarify points and assure yourself that the level and the mark are appropriate.

Indicative content in the mark scheme is provided as a guide for examiners. It is not intended to be exhaustive and you must credit other valid points. Students do not have to cover all of the points mentioned in the Indicative content to reach the highest level of the mark scheme.

An answer which contains nothing of relevance to the question must be awarded no marks.

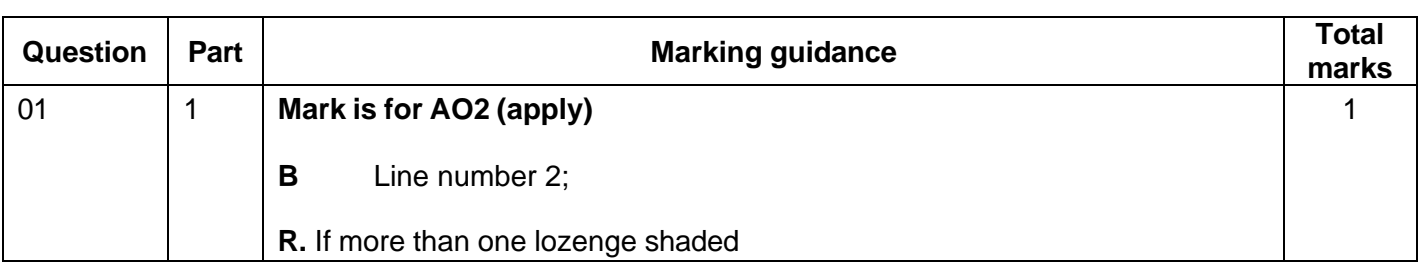

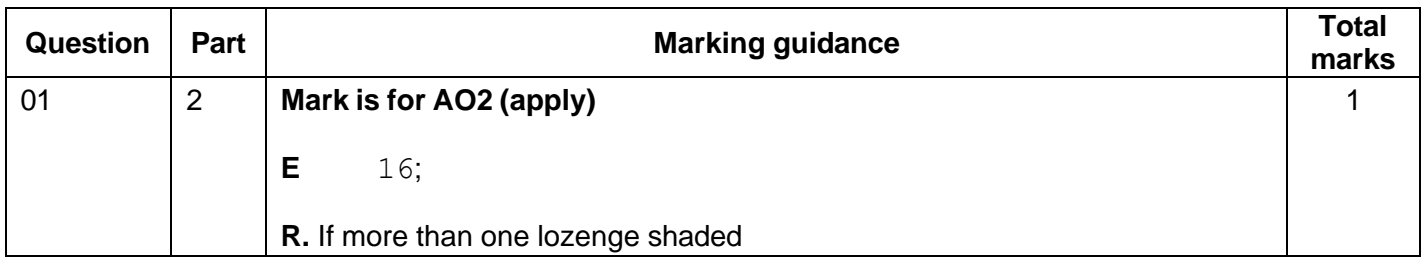

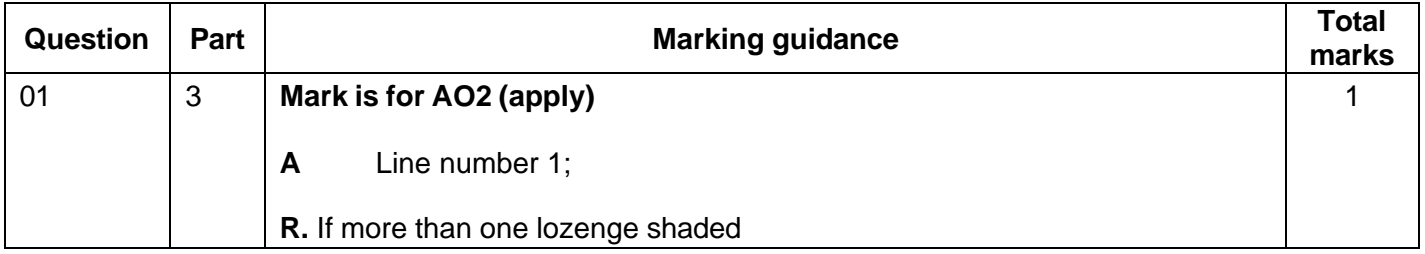

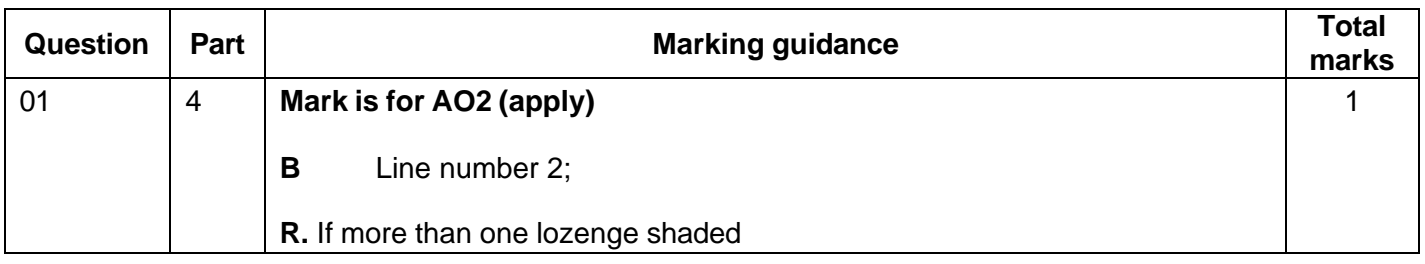

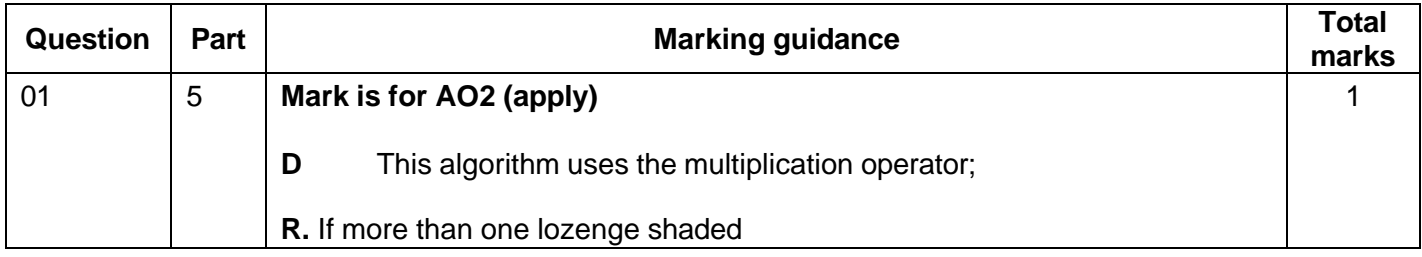

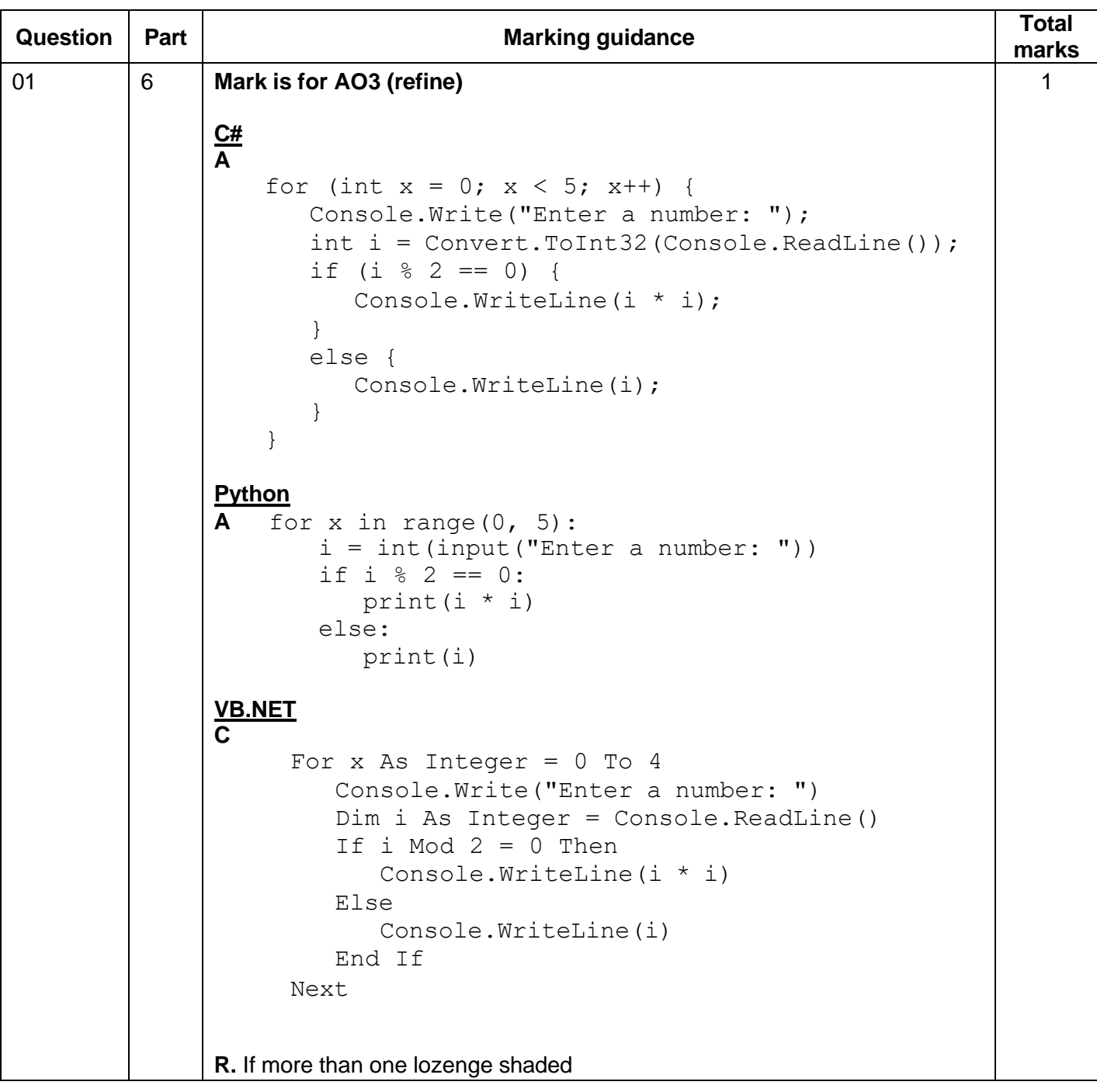

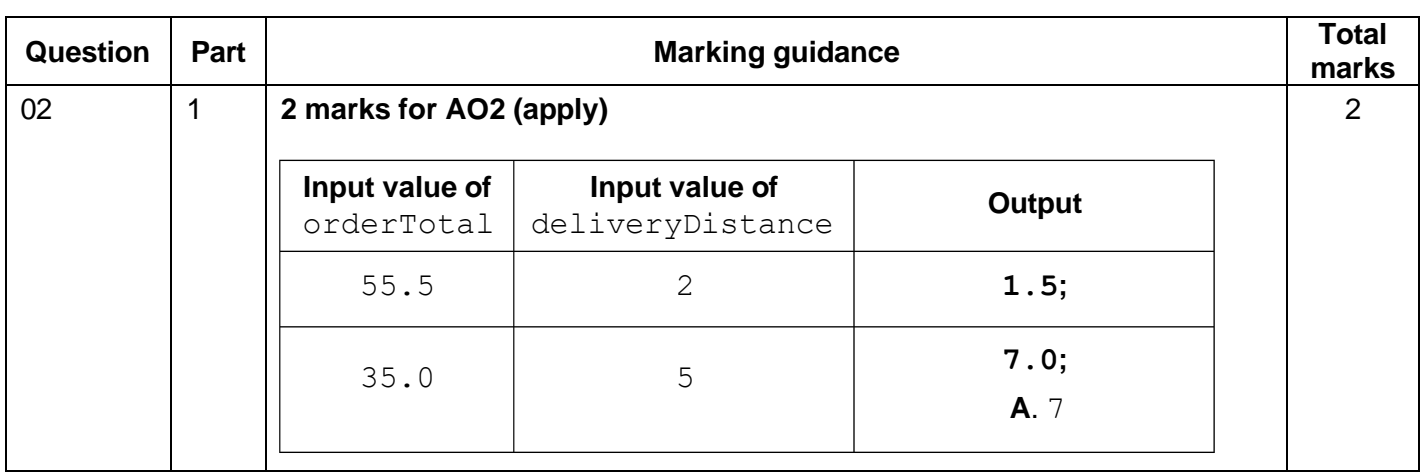

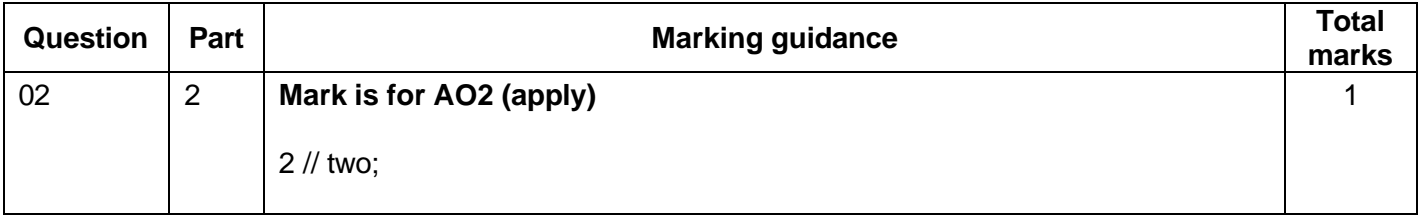

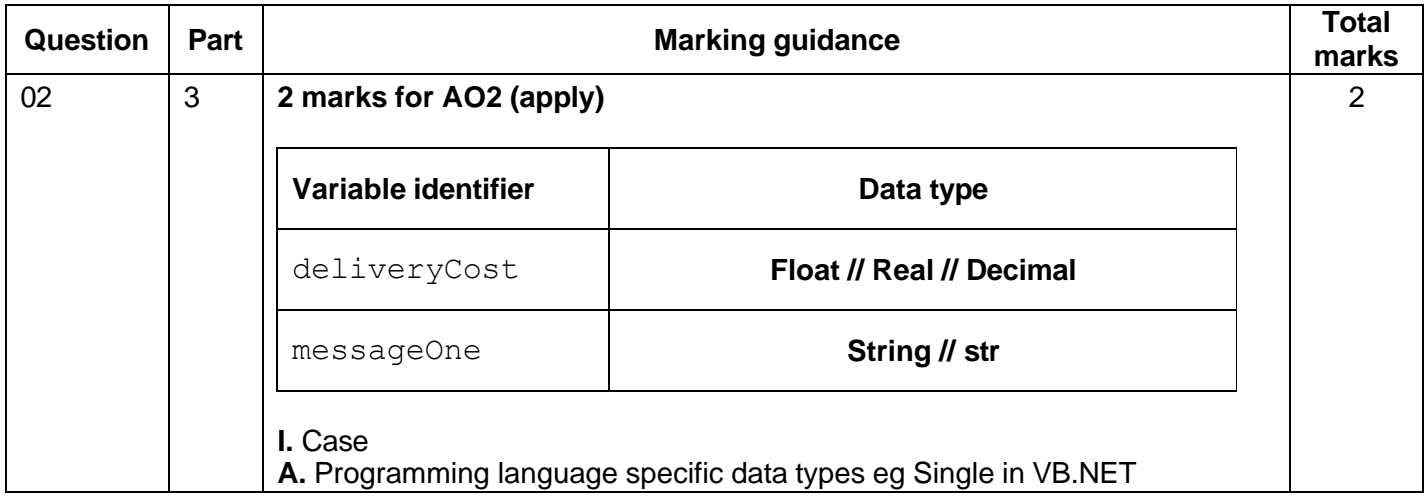

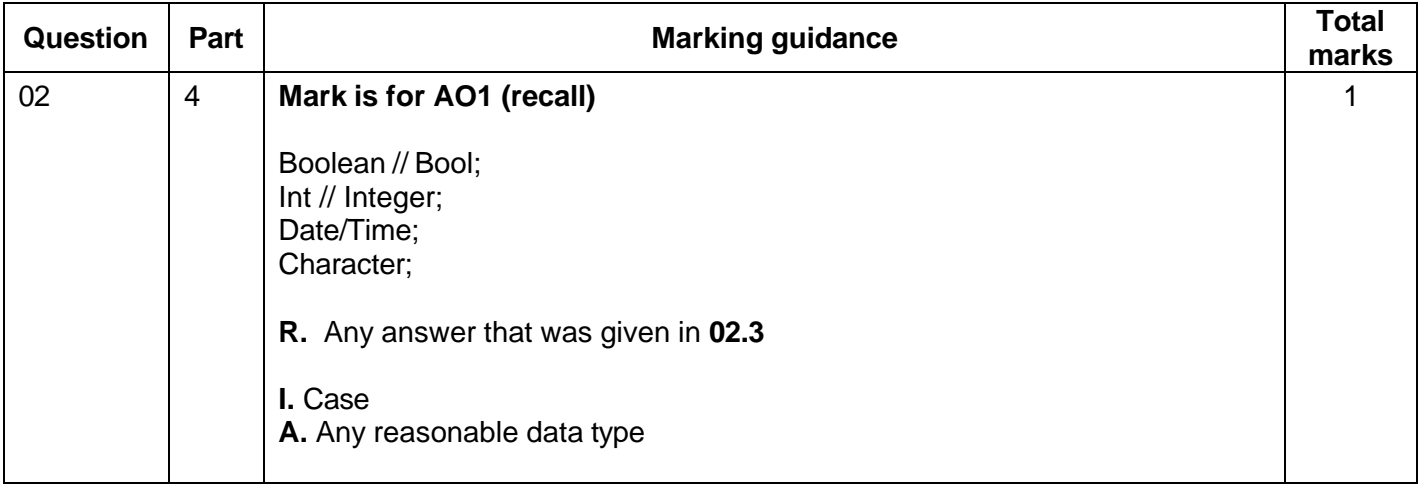

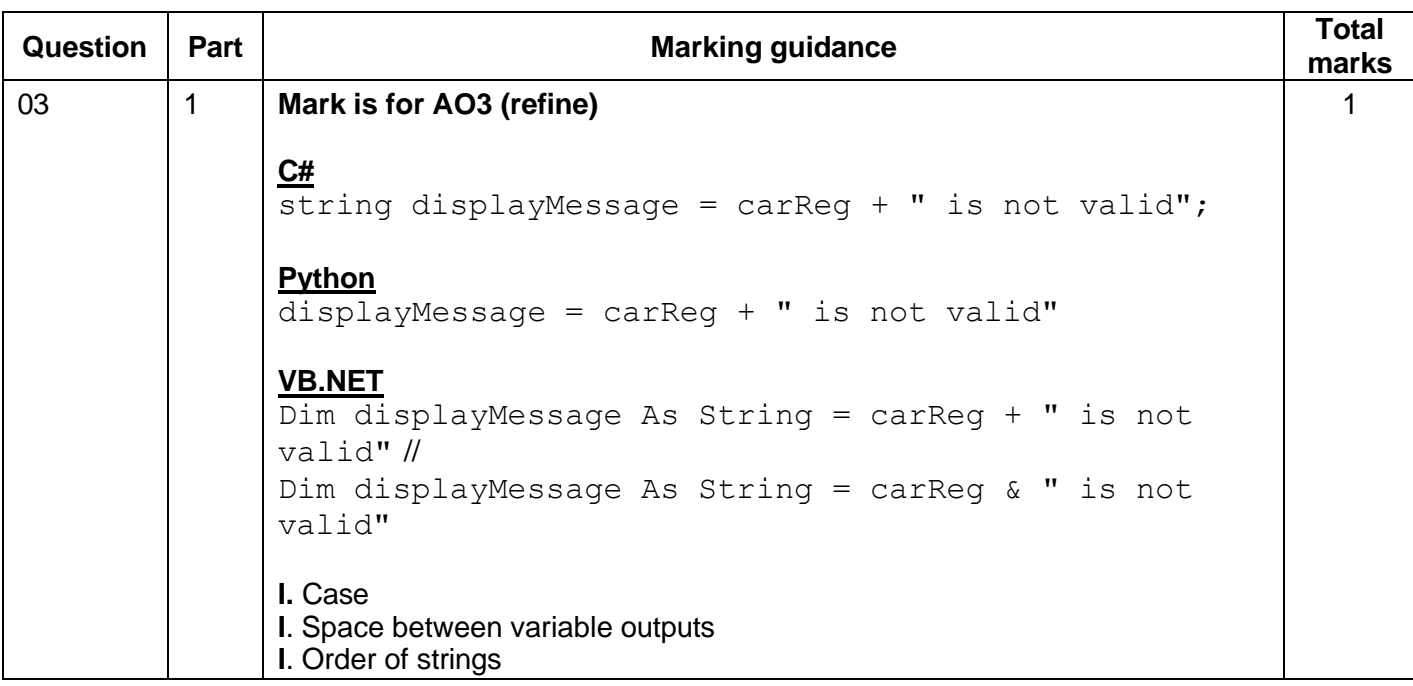

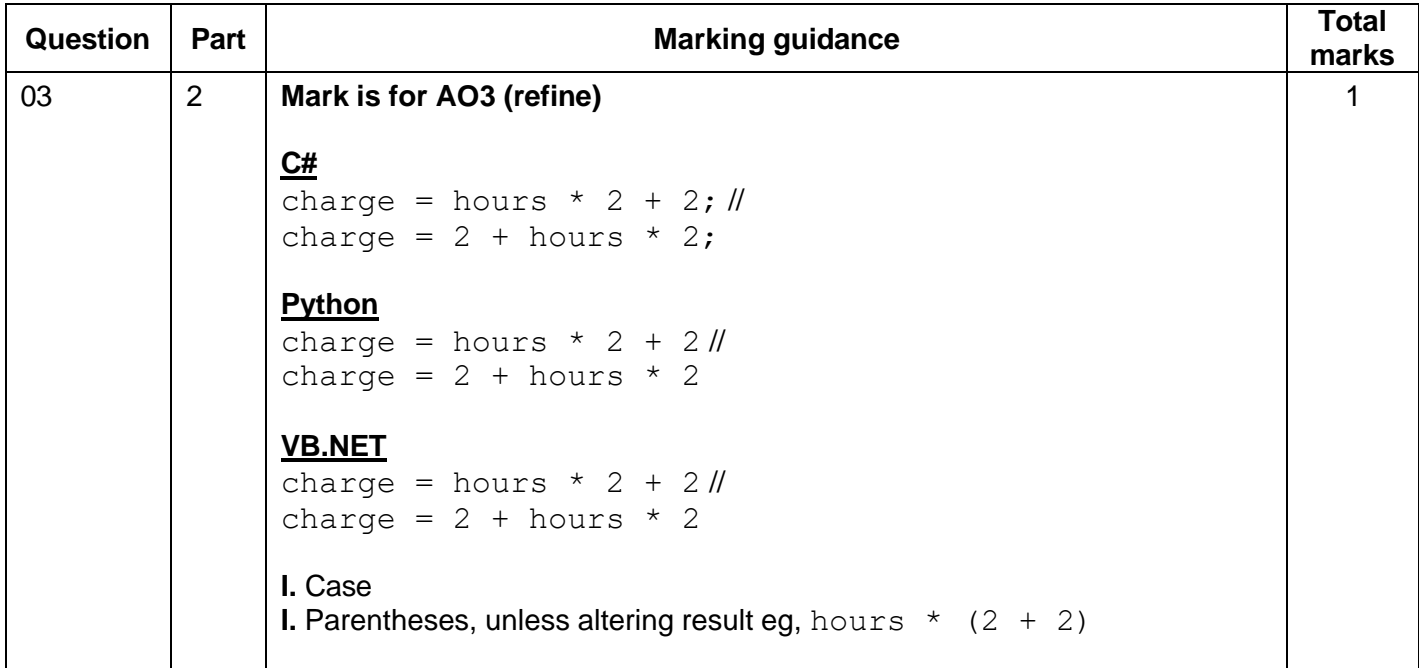

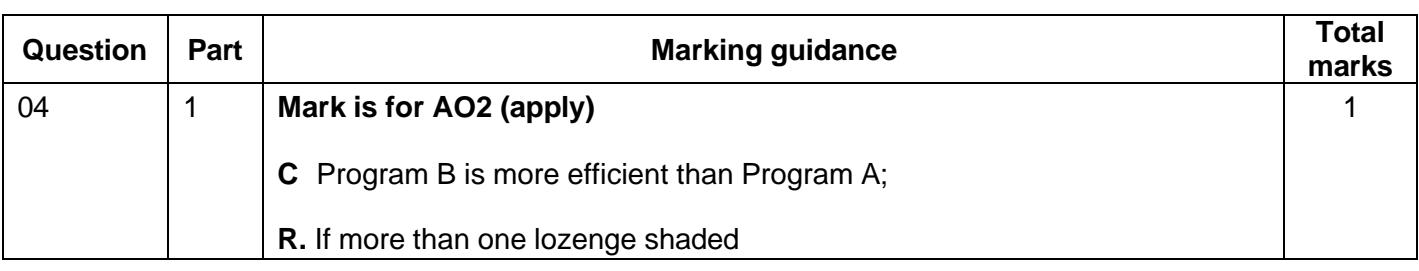

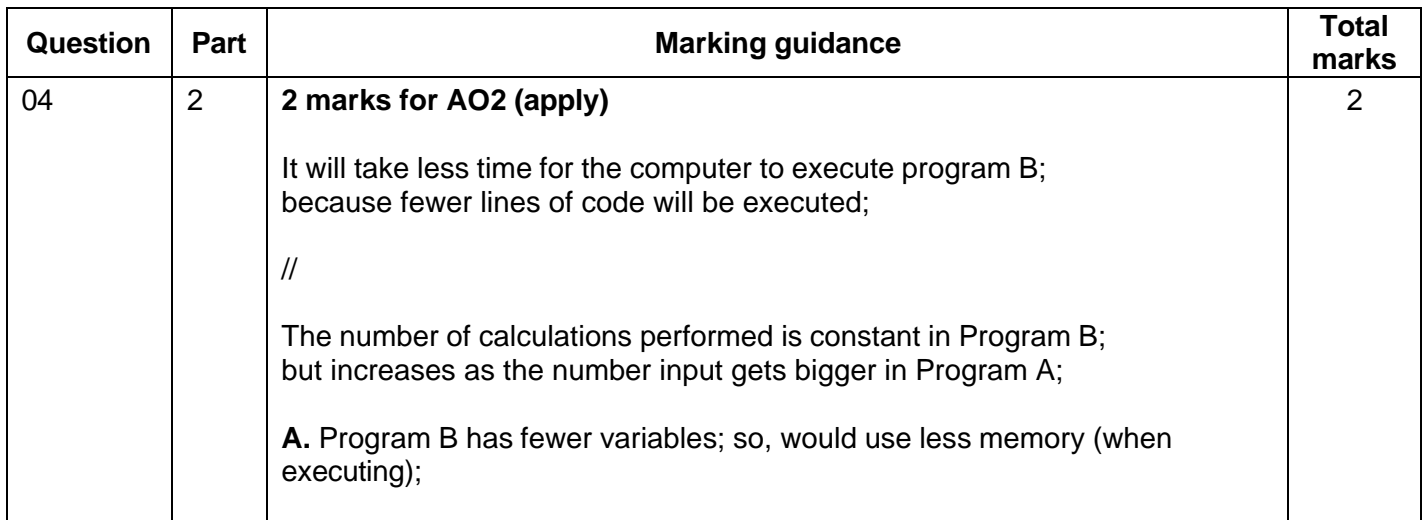

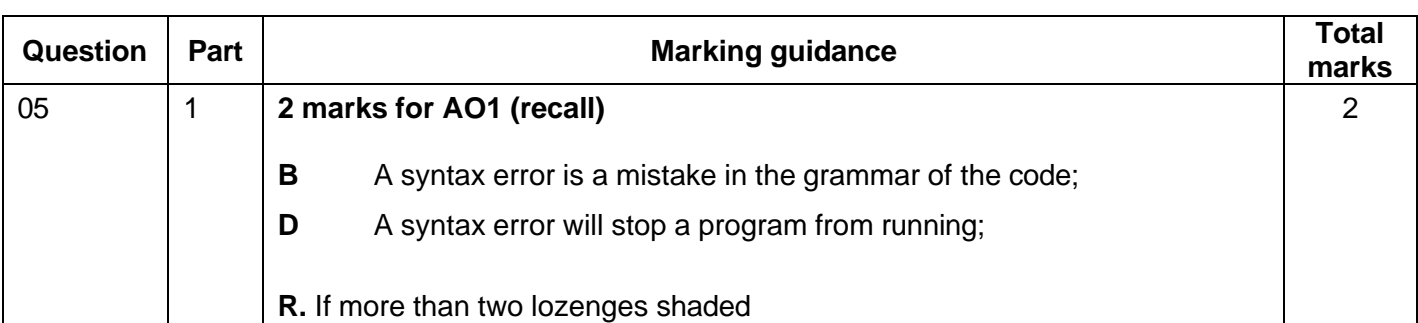

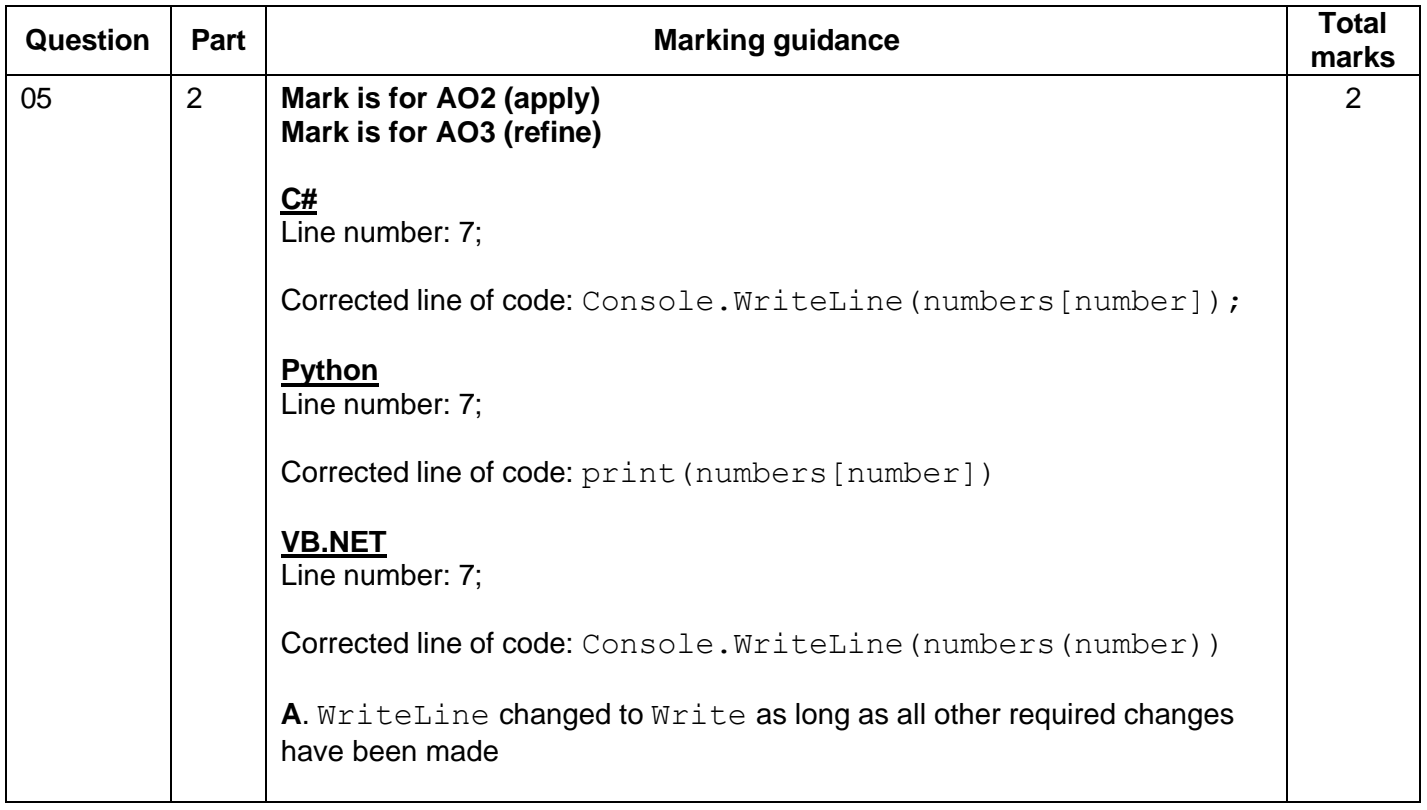

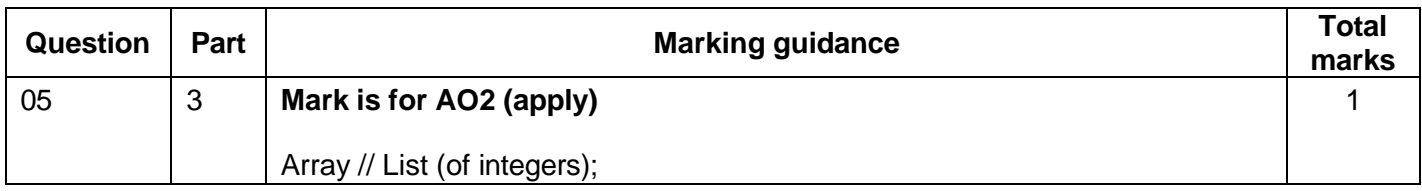

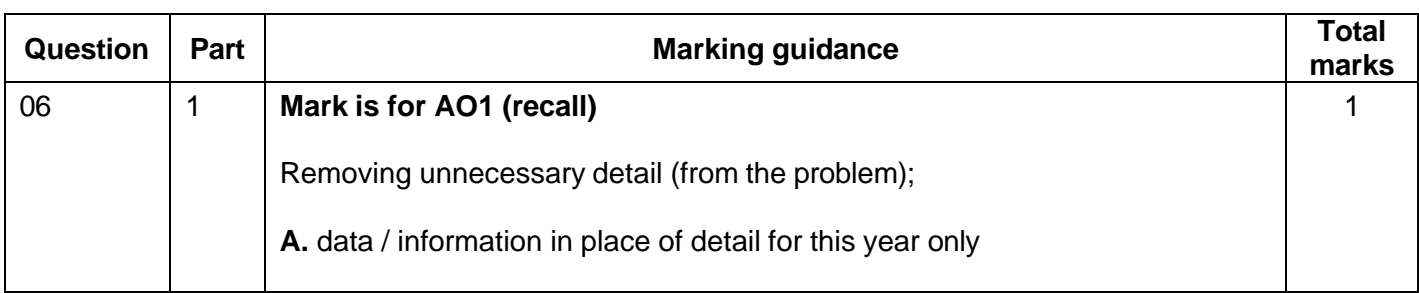

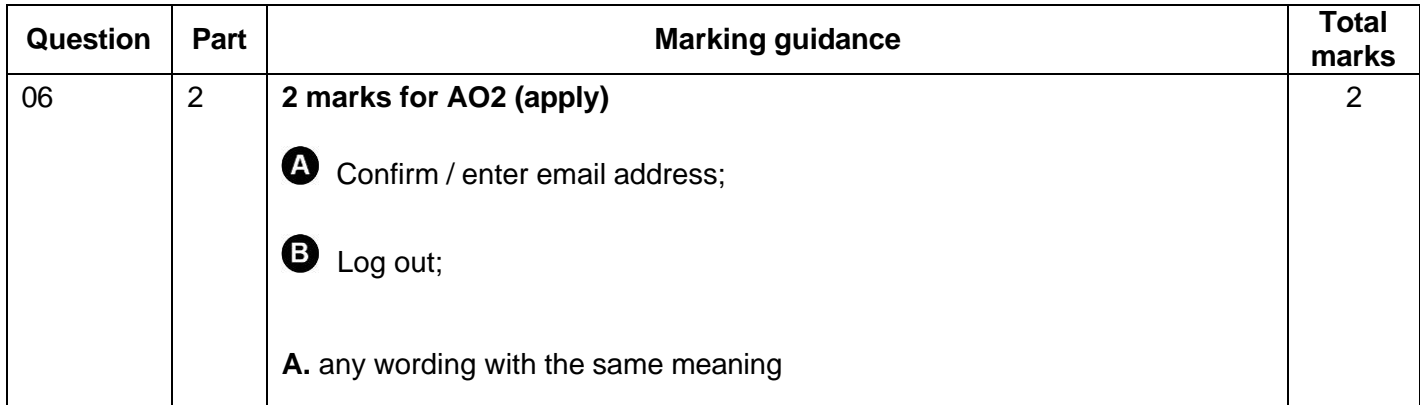

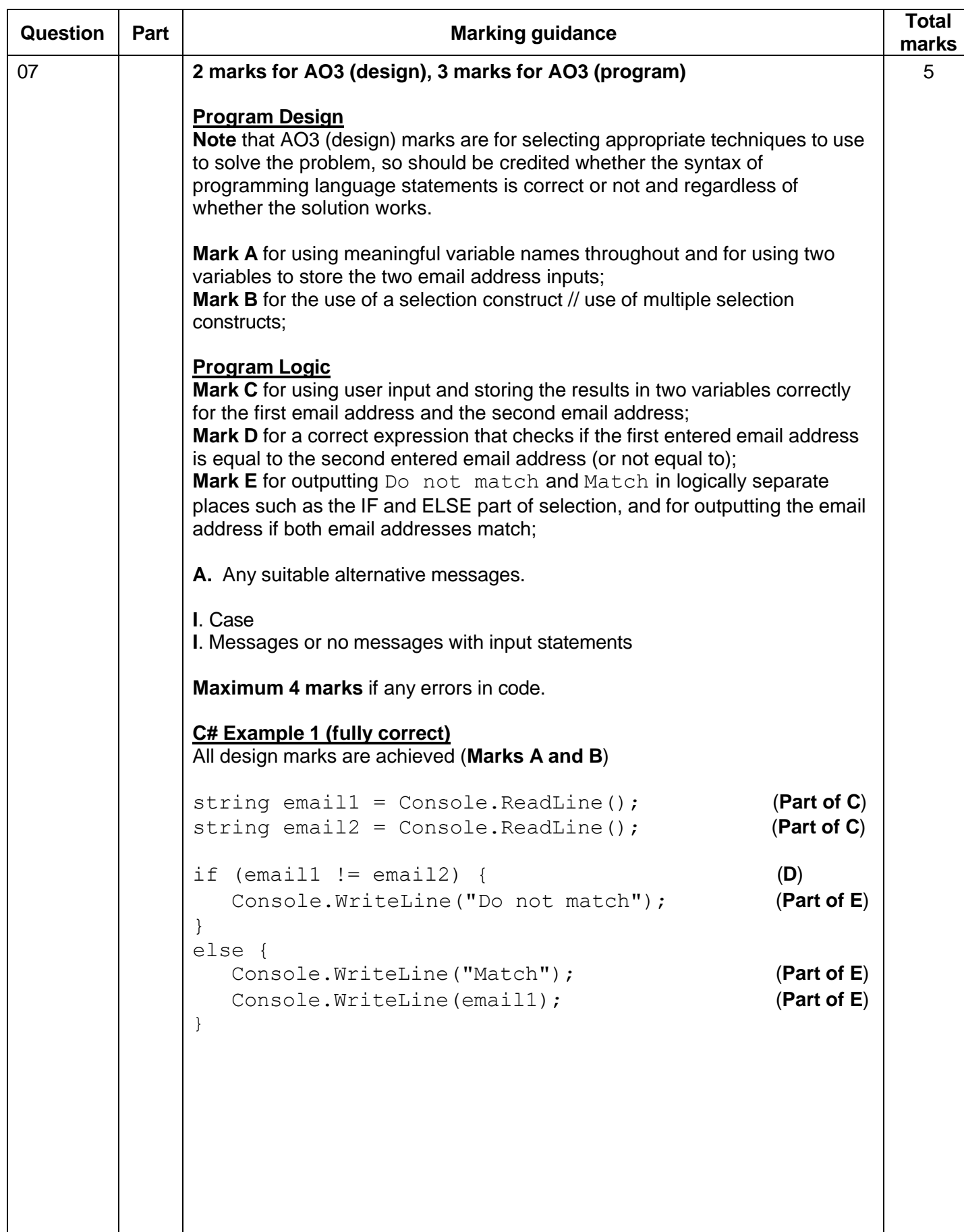

```
C# Example 2 (fully correct)
All design marks are achieved (Marks A and B)
string em1 = Console.ReadLine(); (Part of C)
string em2 = Console.ReadLine(); (Part of C)
if (em1 == em2) { (D)
 Console.WriteLine("Match"); (Part of E)
 Console.WriteLine(em2); (Part of E)
}
else {
  Console.WriteLine("Do not match"); (Part of E)
}
Python Example 1 (fully correct)
All design marks are achieved (Marks A and B)
email1 = input() (Part of C)
email2 = input() (Part of C)
if email1 != email2: (D)
  print("Do not match") (Part of E)
else:
 print("Match") (Part of E)
  print(email1) (Part of E)
Python Example 2 (fully correct)
All design marks are achieved (Marks A and B)
em1 = input() (Part of C)
em2 = input() (Part of C)
if em1 == em2: (D)print("Match") (Part of E)
 print(em2) (Part of E)
else:
  print("Do not match") (Part of E)
Python Example 3 (partially correct – 4 marks)
All design marks are achieved (Marks A and B)
email1 = input() (Part of C)
email2 = input() (Part of C)
if email1 == email2: (D)print("Match")
```

```
VB.NET Example 1 (fully correct)
All design marks are achieved (Marks A and B)
Dim email1 As String = Console.ReadLine() (Part of C)
Dim email2 As String = Console.ReadLine() (Part of C)
If email1 \langle \rangle email2 Then (D)
  Console.WriteLine("Do not match") (Part of E)
Else
  Console.WriteLine("Match") (Part of E)
  Console.WriteLine(email1) (Part of E)
End If
VB.NET Example 2 (fully correct)
All design marks are achieved (Marks A and B)
Dim em1 As String = Console.ReadLine() (Part of C)
Dim em2 As String = Console.ReadLine() (Part of C)
If em1 = em2 Then (D)Console.WriteLine("Match") (Part of E)
  Console.WriteLine(em2) (Part of E)
Else
  Console.WriteLine("Do not match") (Part of E)
End If
```
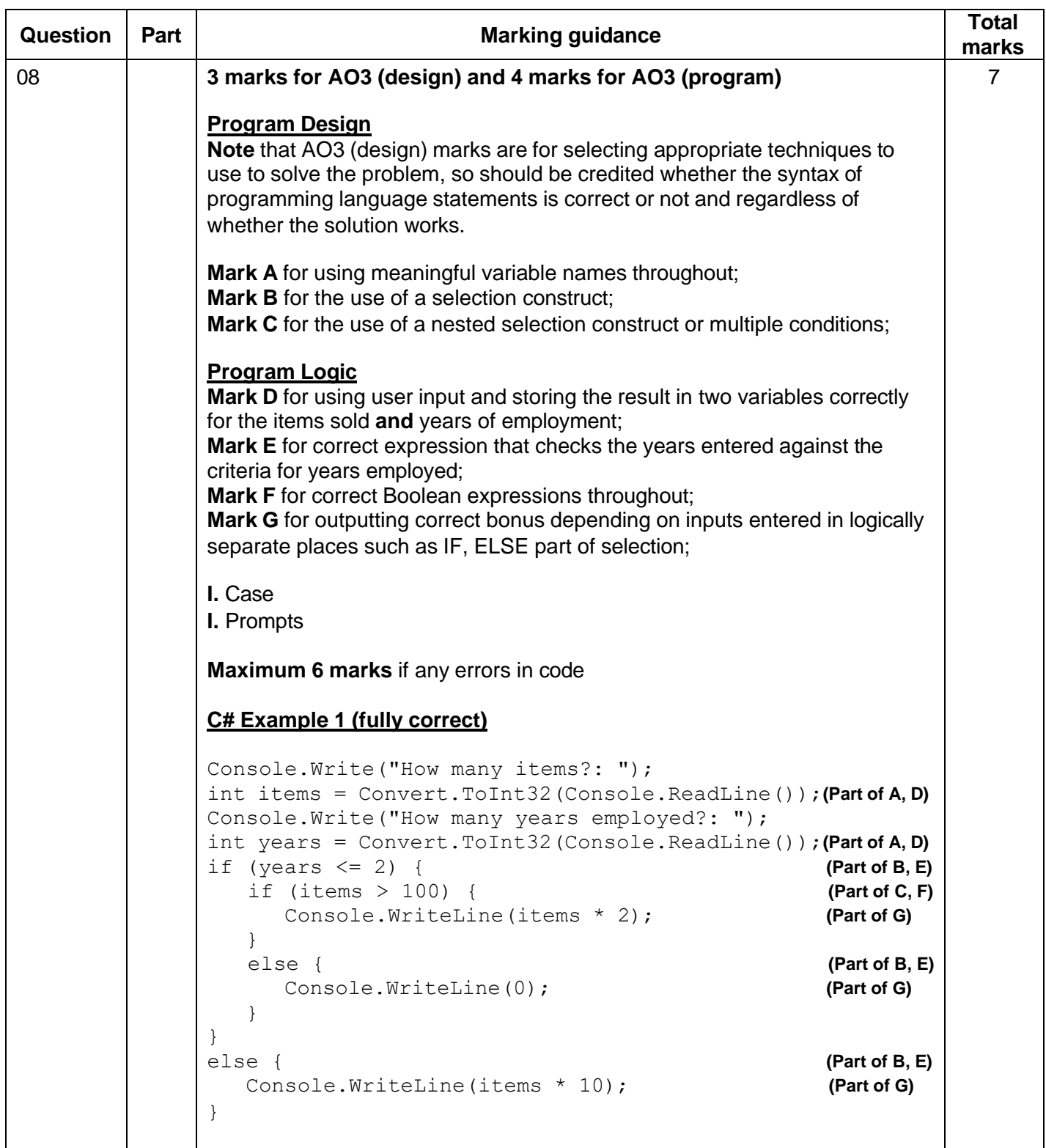

```
Python Example 1 (fully correct)
items = int(input("How many items?: ")) (Part of A, D) 
years = int(input("How many years employed?: ")) (Part of A, D) 
if years \leq 2: (Part of B, E)
  if items > 100: (Part of C, F)
     print(items * 2) (Part of G)
  else: (Part of C, F)
     print(0) (Part of G)
else: (Part of B, E)
  print(items * 10) (Part of G)
Python Example 2 (fully correct)
items = int(input("Enter items: ")) (Part of A, D)
years = int(input("Enter years employed: ")) (Part of A, D)
if years \leq 2 and items > 100: (Part of B, C, E, F)
 print(items * 2) (Part of G)
elif years > 2: (Part of B, C, E, F)
 print(items * 10) (Part of G)
else: (Part of B, E)
 print(0) (Part of G)
VB.NET Example 1 (fully correct)
Console.Write("Enter items: ")
Dim items As Integer = Console.ReadLine() (Part of A, D)
Console.Write("Enter years: ")
Dim years As Integer = Console.ReadLine() (Part of A, D)
If years \leq 2 And items > 100 Then (Part of B, C, E, F)
  Console.WriteLine(items * 2) (Part of G)
ElseIf years > 2 Then (Part of B, C, E, F)
  Console.WriteLine(items * 10) (Part of G)
Else (Part of B, E)
  Console.WriteLine(0) (Part of G)
End If
```
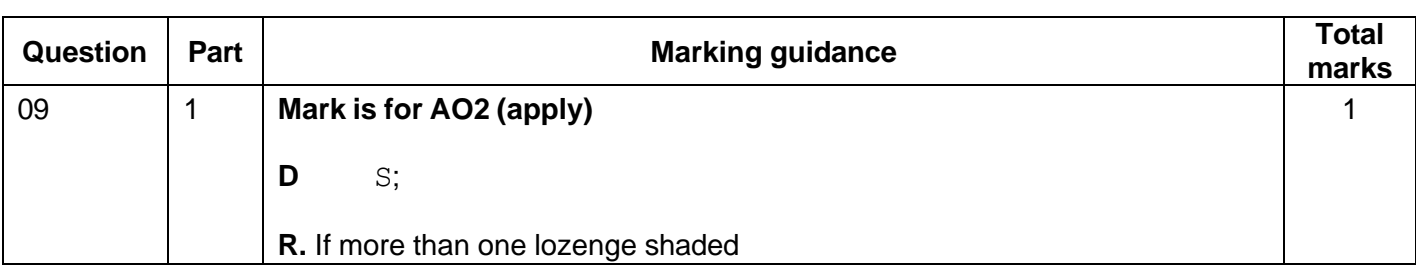

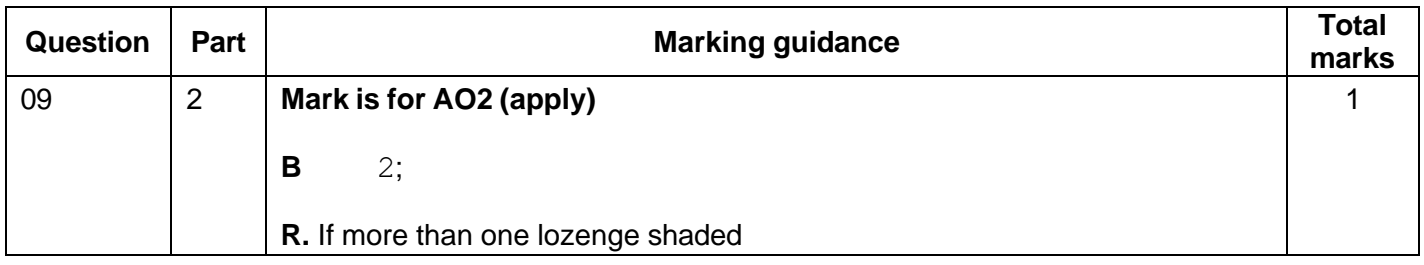

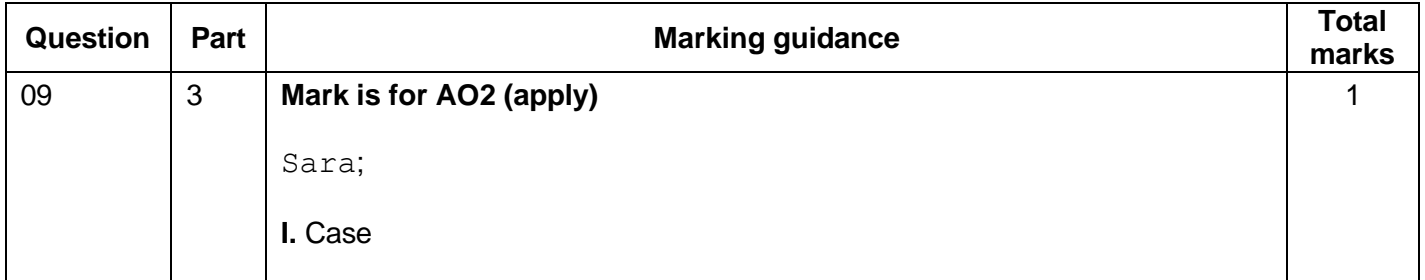

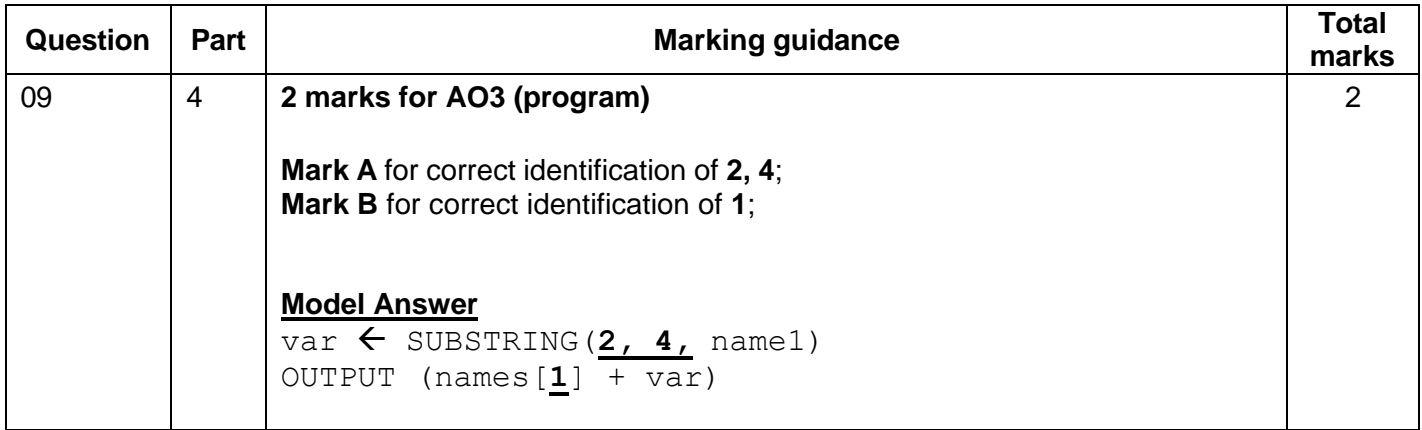

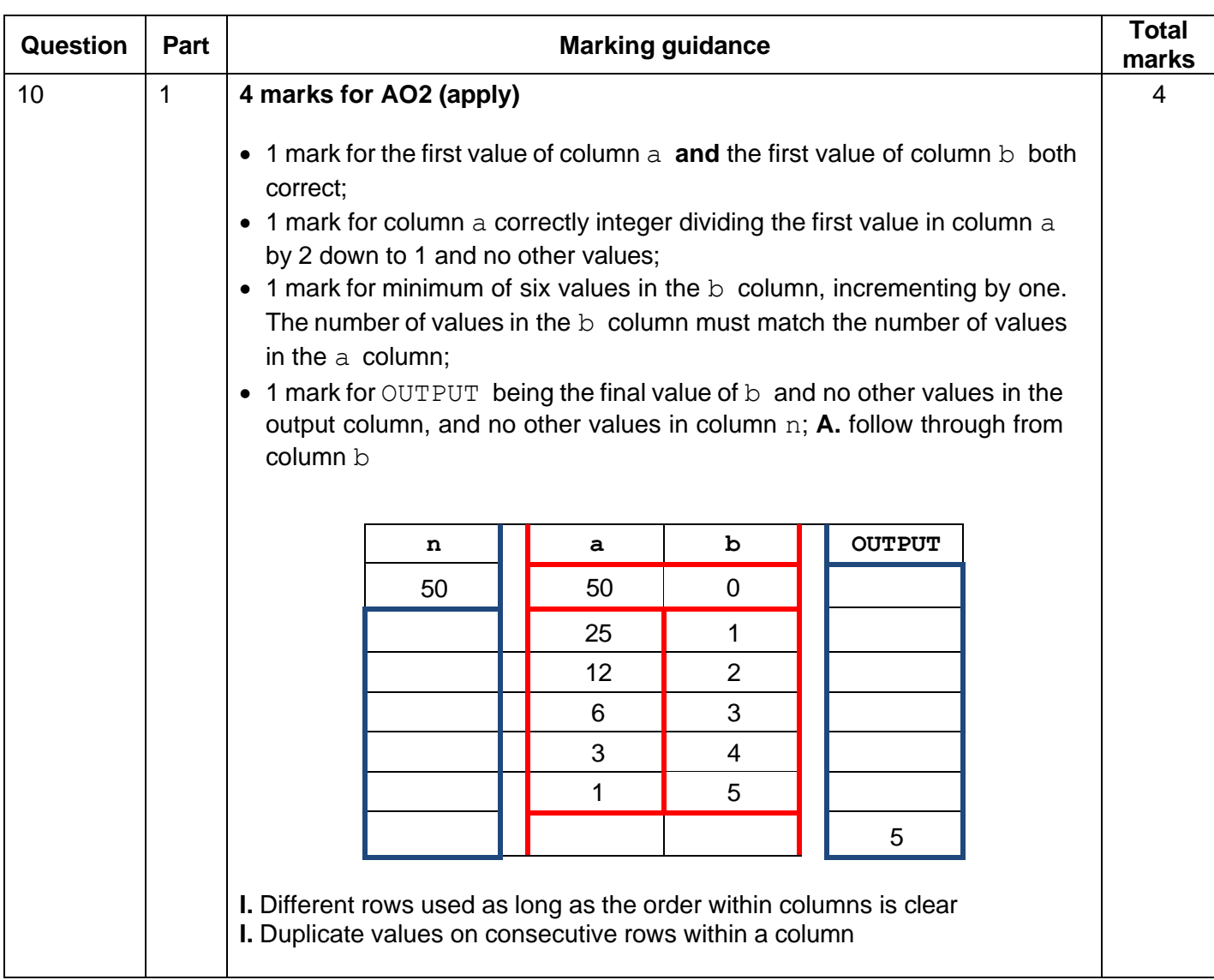

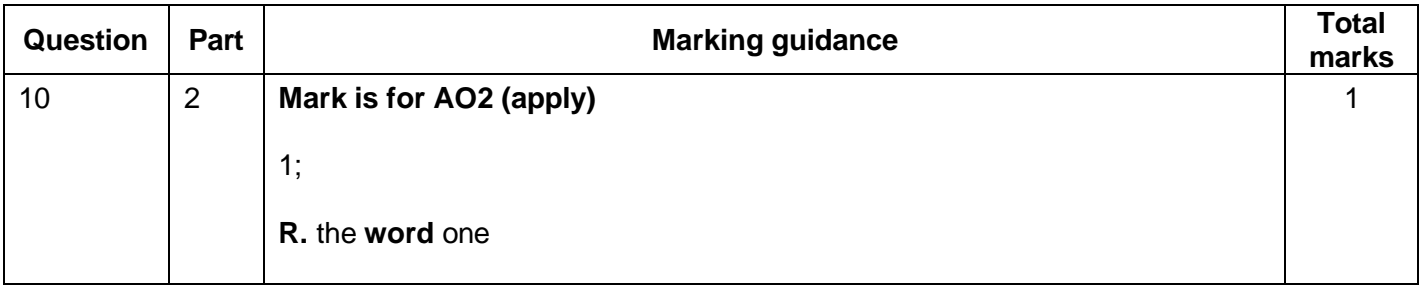

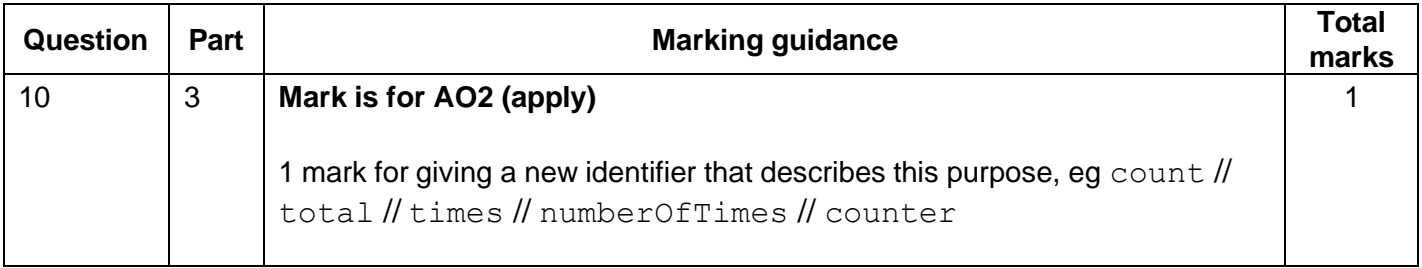

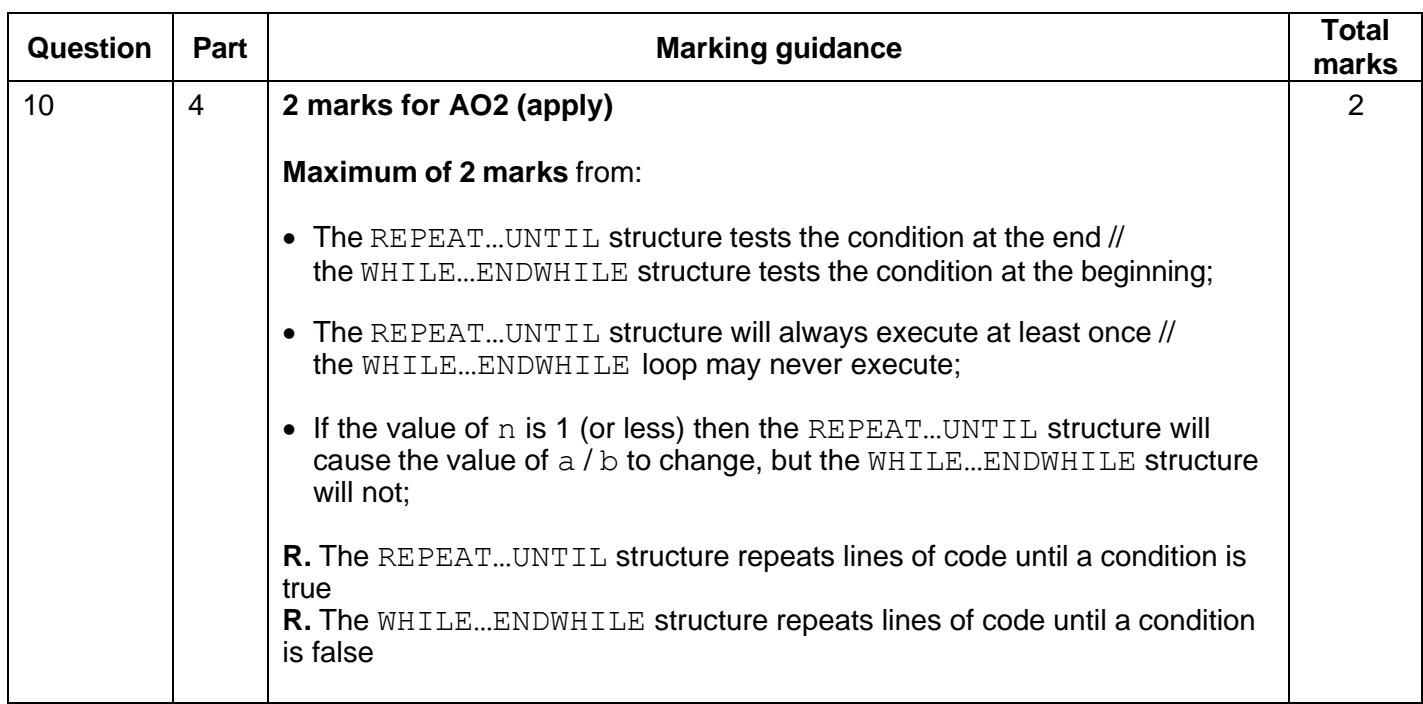

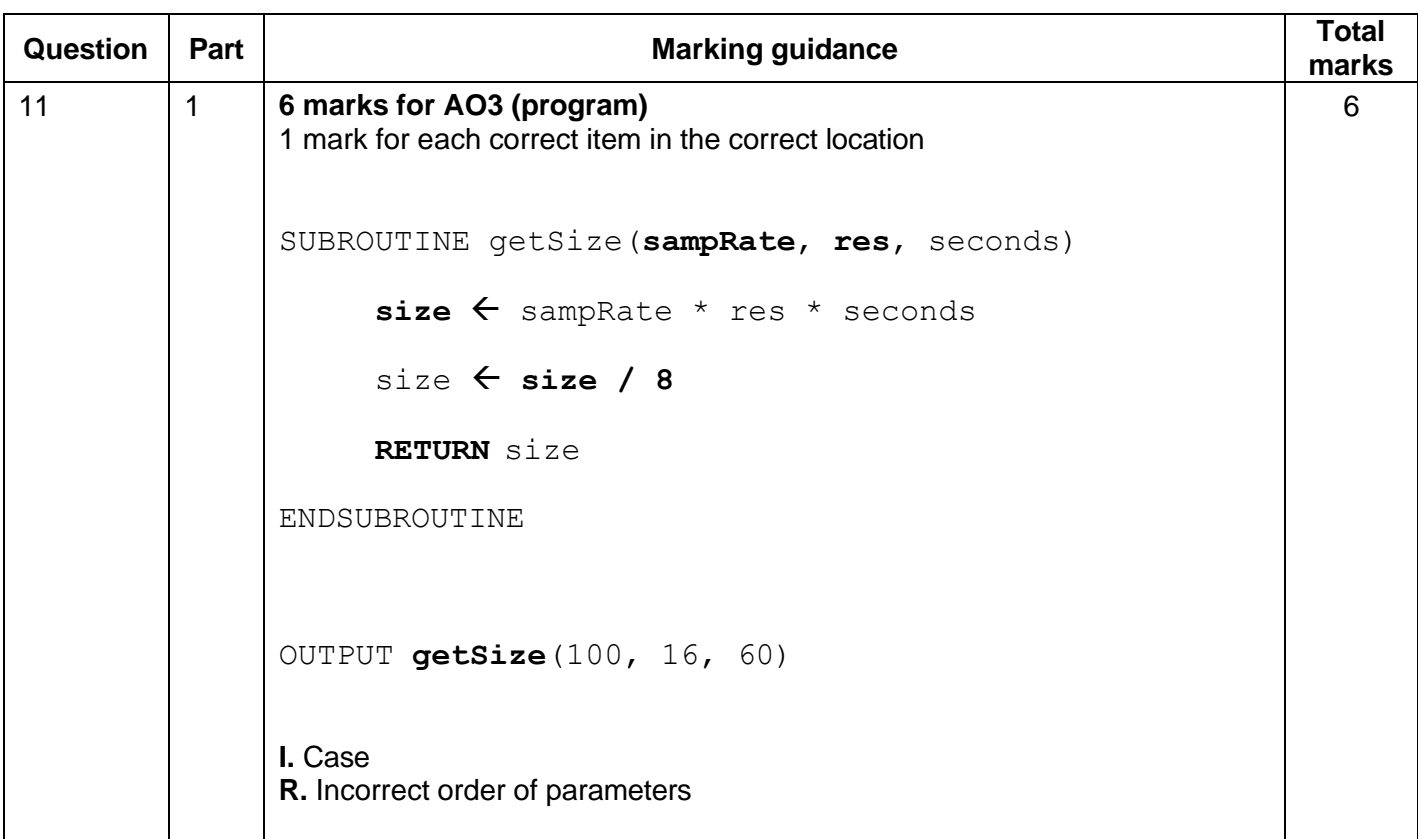

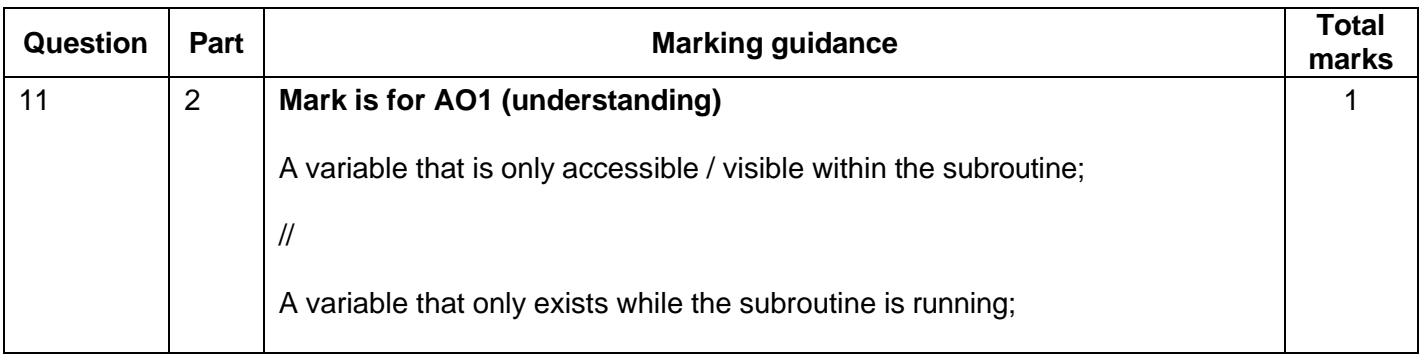

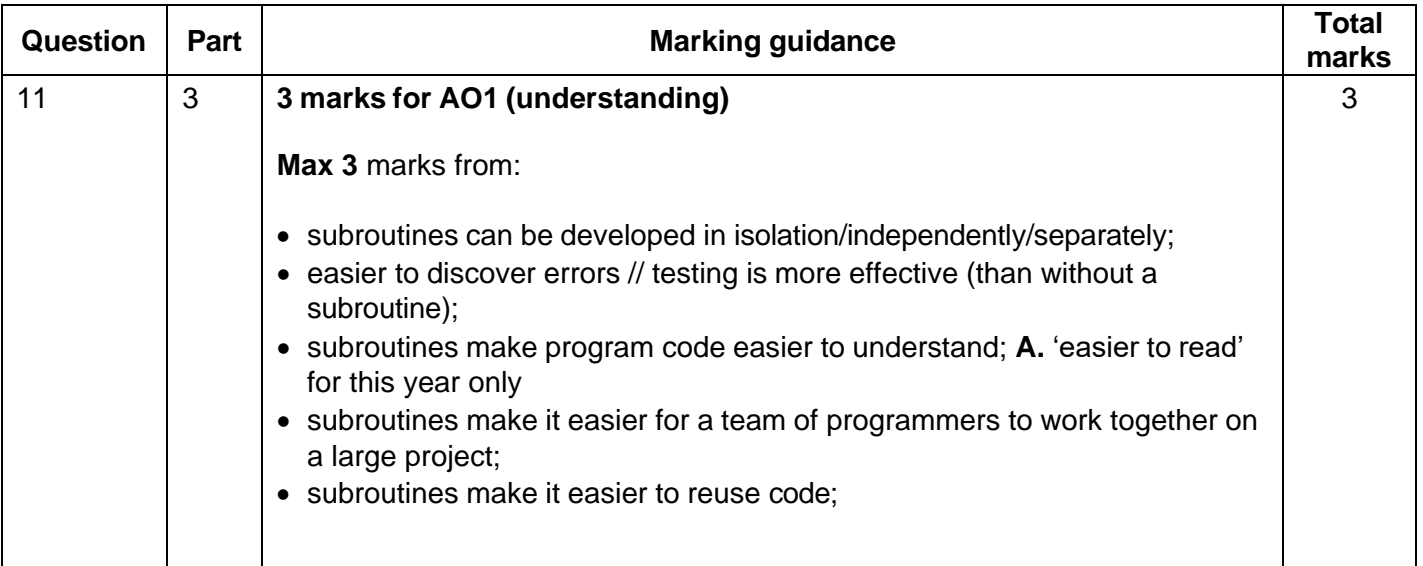

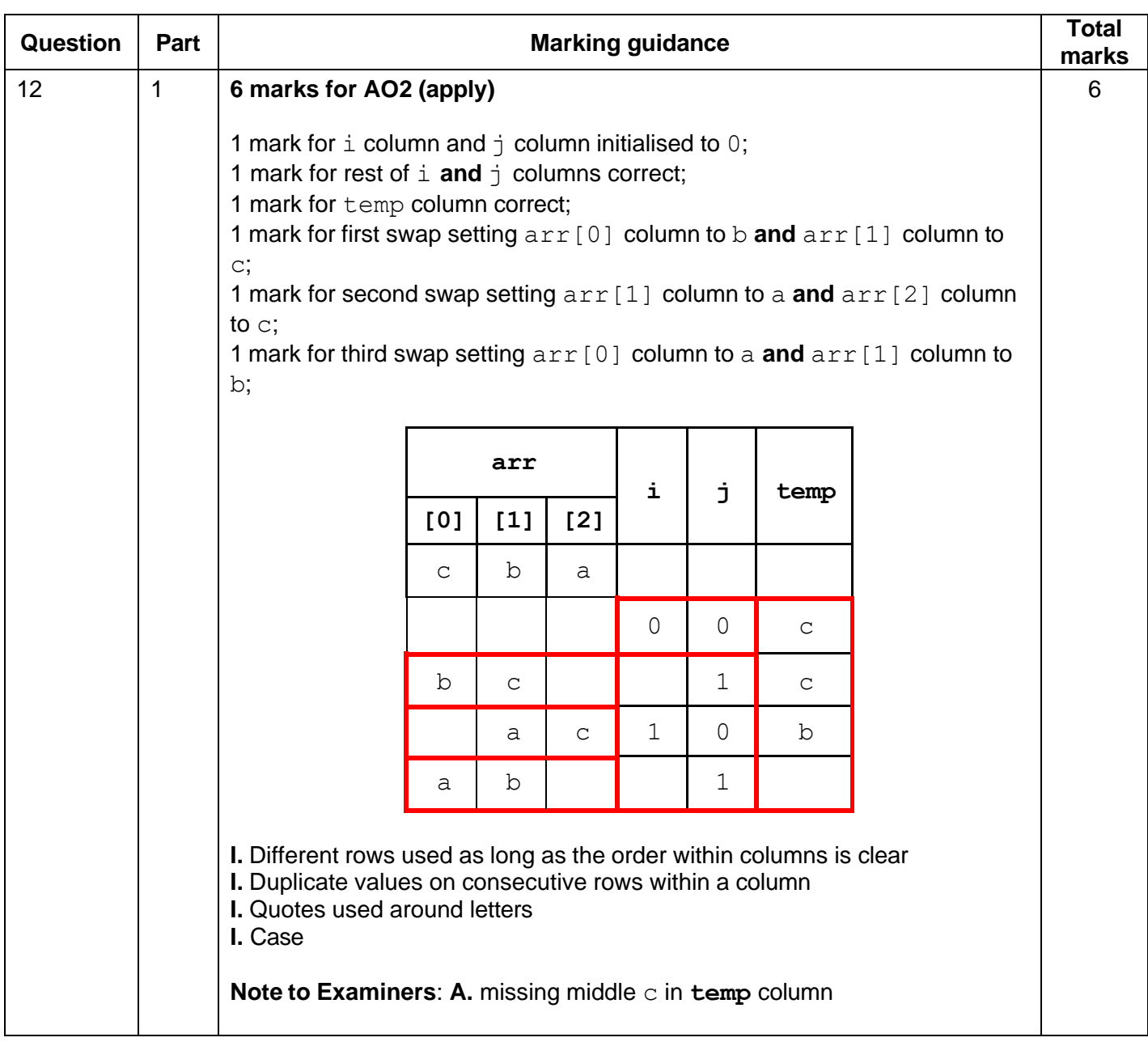

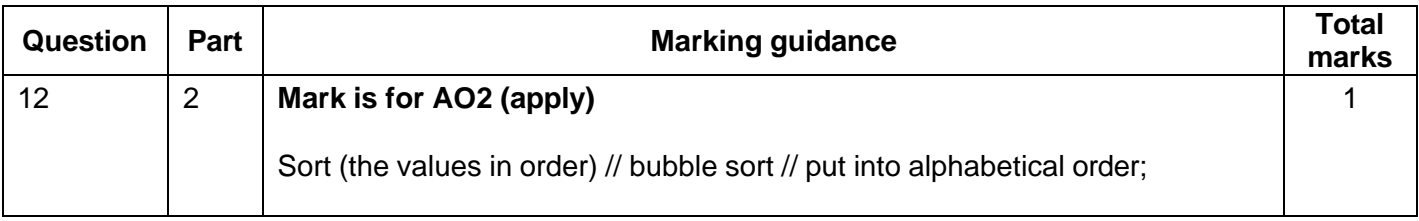

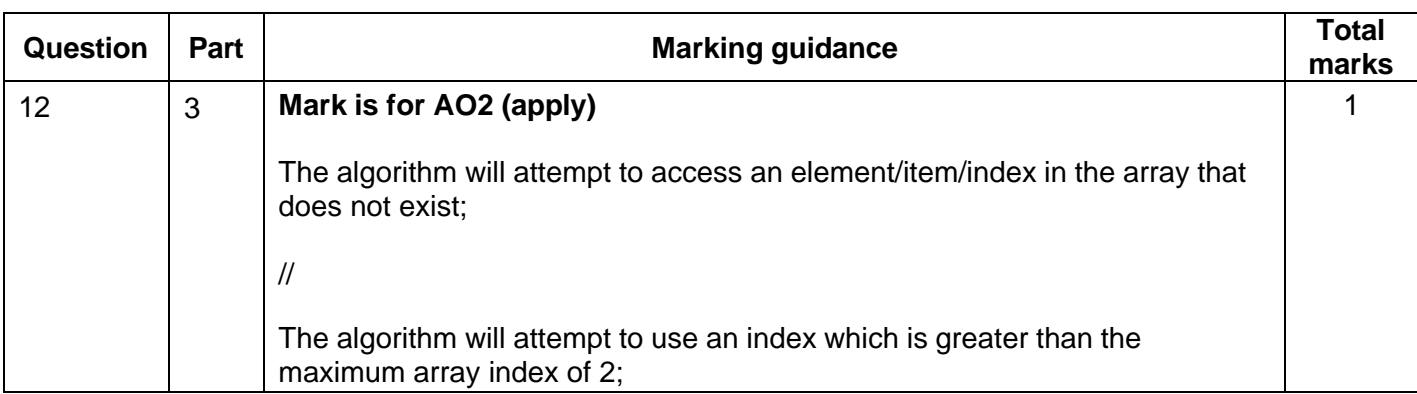

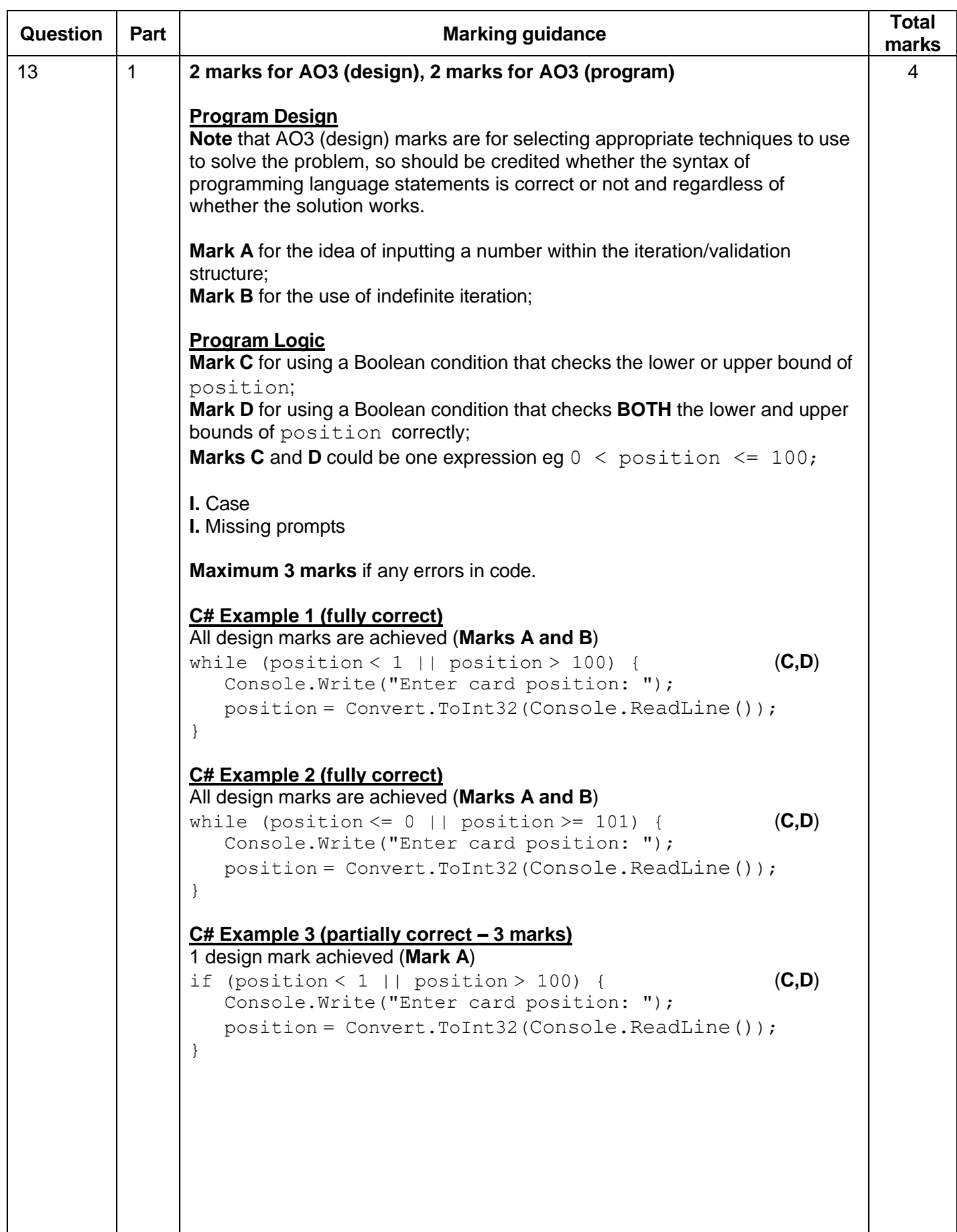

```
C# Example 4 (partially correct – 3 marks)
All design marks are achieved (Marks A and B)
while (position \leq 1 || position \geq 100) { (Mark C)
   Console.Write("Enter card position: "); 
   position = Convert.ToInt32(Console.ReadLine());
}
I. Indentation in C#
I. WriteLine instead of Write
Python Example 1 (fully correct)
All design marks are achieved (Marks A and B)
while position < 1 or position > 100: (C,D)
   position = int(input("Enter card position: "))
Python Example 2 (fully correct)
All design marks are achieved (Marks A and B)
while position <= 0 or position >= 101: (C,D)
   position = int(input("Enter card position: "))
Python Example 3 (partially correct – 3 marks)
1 design mark achieved (Mark A)
if position < 1 or position > 100: (C,D)
   position = int(input("Enter card position: "))
Python Example 4 (partially correct – 3 marks)
All design marks are achieved (Marks A and B)
while position < 1 or position >= 100: (C)
   position = int(input("Enter card position: "))
VB.NET Example 1 (fully correct)
All design marks are achieved (Marks A and B)
While position < 1 Or position > 100 (C.D)
   Console.Write("Enter card position: ") 
   position = Console.ReadLine()
End While
VB.NET Example 2 (fully correct)
All design marks are achieved (Marks A and B)
While position <= 0 Or position >= 101 (C,D) 
   Console.Write("Enter card position: ") 
   position = Console.ReadLine()
End While
VB.NET Example 3 (partially correct – 3 marks)
1 design mark achieved (Mark A)
If position \langle 1 Or position > 100 Then (C,D)Console.Write("Enter card position: ") 
   position = Console.ReadLine()
End If
```
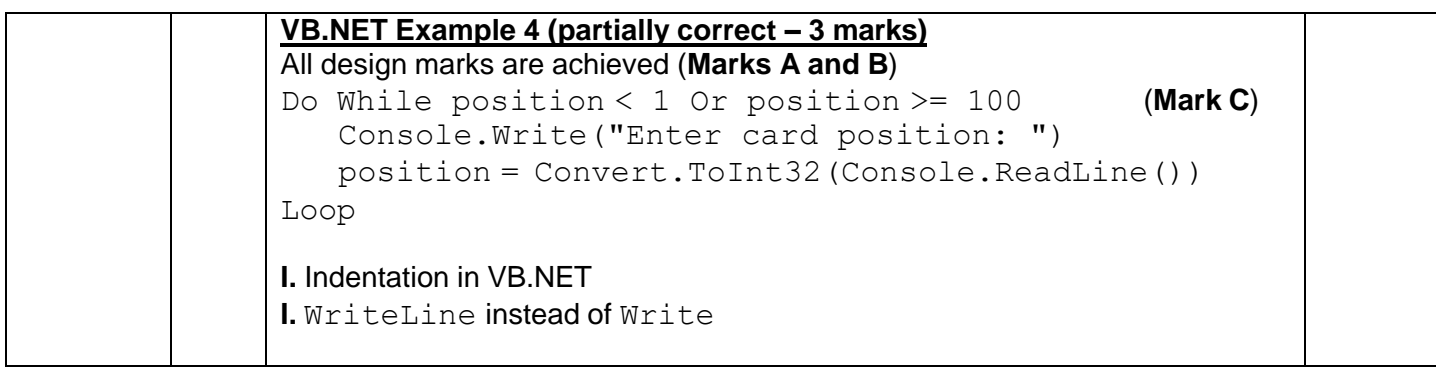

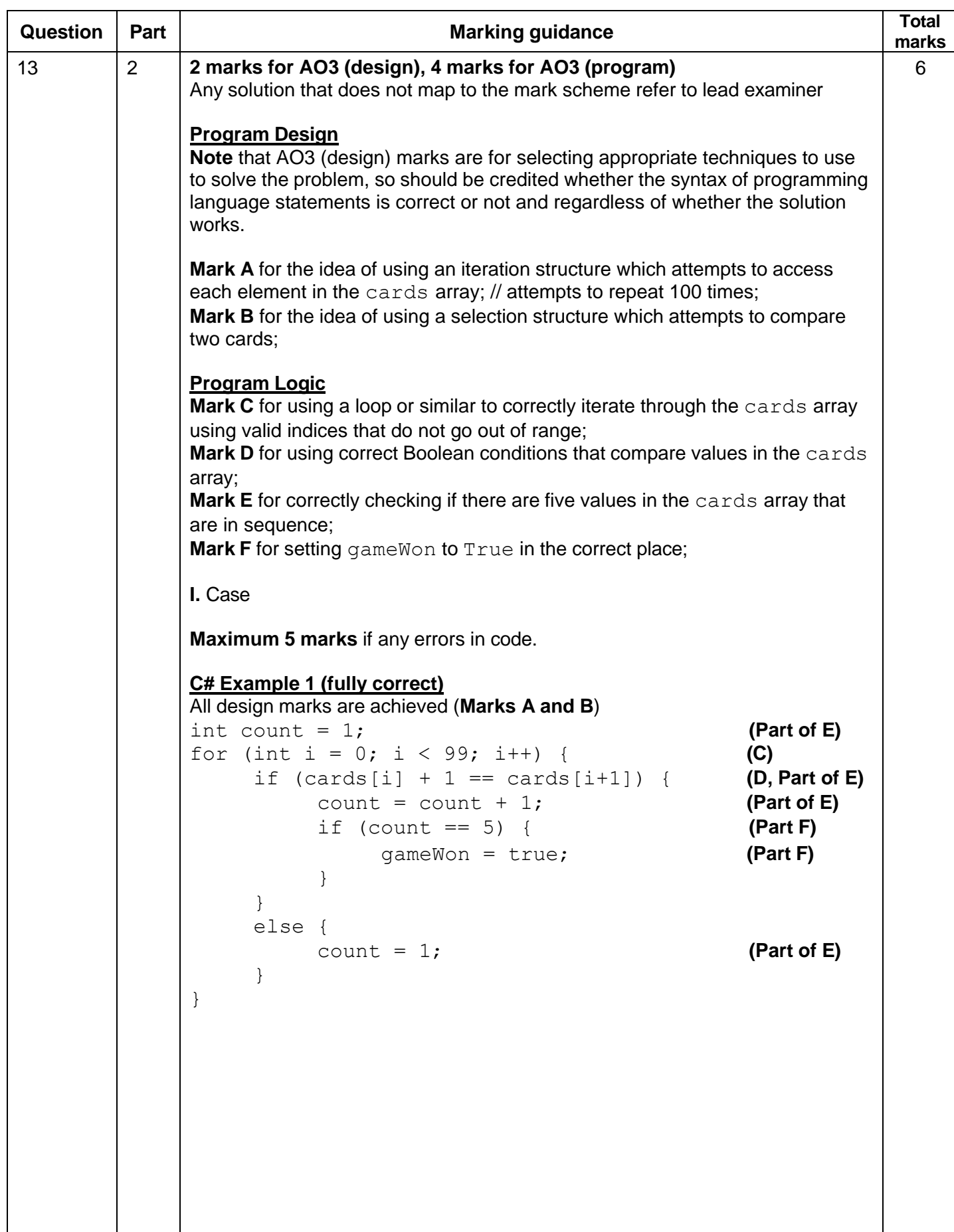

```
C# Example 2 (fully correct)
All design marks are achieved (Marks A and B)
int count = 1; (Part of E)
int i = 0; (Part of C)
while (i < 99) { (Part of C)
   if (\text{cards}[i] + 1 == \text{cards}[i+1]) { (D, Part of E)count = count + 1; (Part of E)
       if (count == 5) { (Part F)
           gameWon = true; (Part F)
       }
   }
   else {
     count = 1; (Part of E)
   }
   i = i + 1; (Part of C)
}
I. Indentation in C#
Python Example 1 (fully correct)
All design marks are achieved (Marks A and B)
count = 1 (Part of E)
for i in range(99): (C)
 if cards[i] + 1 == cards[i + 1]: (D, Part of E)count = count + 1 (Part of E)
  if count == 5: (Part F)
    gameWon = True (Part F)
 else:
   count = 1 (Part of E)
Python Example 2 (fully correct)
All design marks are achieved (Marks A and B)
count = 0 (Part of E)
i = 0 (Part of C)
while i < len(cards) - 1: (Part of C)
 if cards[i] + 1 == cards[i + 1]: (D, Part of E)
   count = count + 1 (Part of E)
   if count == 4: (Part F)
    gameWon = True (Part F)
 else:
  count = 0   (Part of E)
 i = i + 1 (Part of C)
```

```
Python Example 3 (fully correct)
All design marks are achieved (Marks A and B)
gameWon = False (Part F)
for i in range(96): (C)
 count = 1 (Part of E)
 for j in range(1, 5): (Part of D)
   if cards[i + j] - 1 == cards[i + j - 1]: (Part of D)
                                   (Part of E)
    count += 1 (Part of E)
 if count == 5: (Part F)
   gameWon = True (Part F)
VB.NET Example 1 (fully correct)
All design marks are achieved (Marks A and B)
Dim count As Integer = 1 (Part of E)
For i = 0 To 98 (C)
    If cards(i) + 1 = \text{cards}(i+1) Then (D, Part of E)
       count = count + 1 (Part of E)
       If count = 5 Then (Part F)
           gameWon = True (Part F)
       End If
   Else
       count = 1 (Part of E)
   End If
Next
VB.NET Example 2 (fully correct)
All design marks are achieved (Marks A and B)
Dim count As Integer = 0 (Part of E)
Dim i As Integer = 0 (Part of C)
While i < 99 (Part of C)
   If cards(i) + 1 = \text{cards}(i+1) Then (D, Part of E)
       count = count + 1 (Part of E)
       If count = 4 Then (Part F)
           gameWon = True (Part F)
       End If
   Else
       count = 0 (Part of E)
   End If
    i = i + 1 (Part of C)
End While
I. Indentation in VB.NET
```
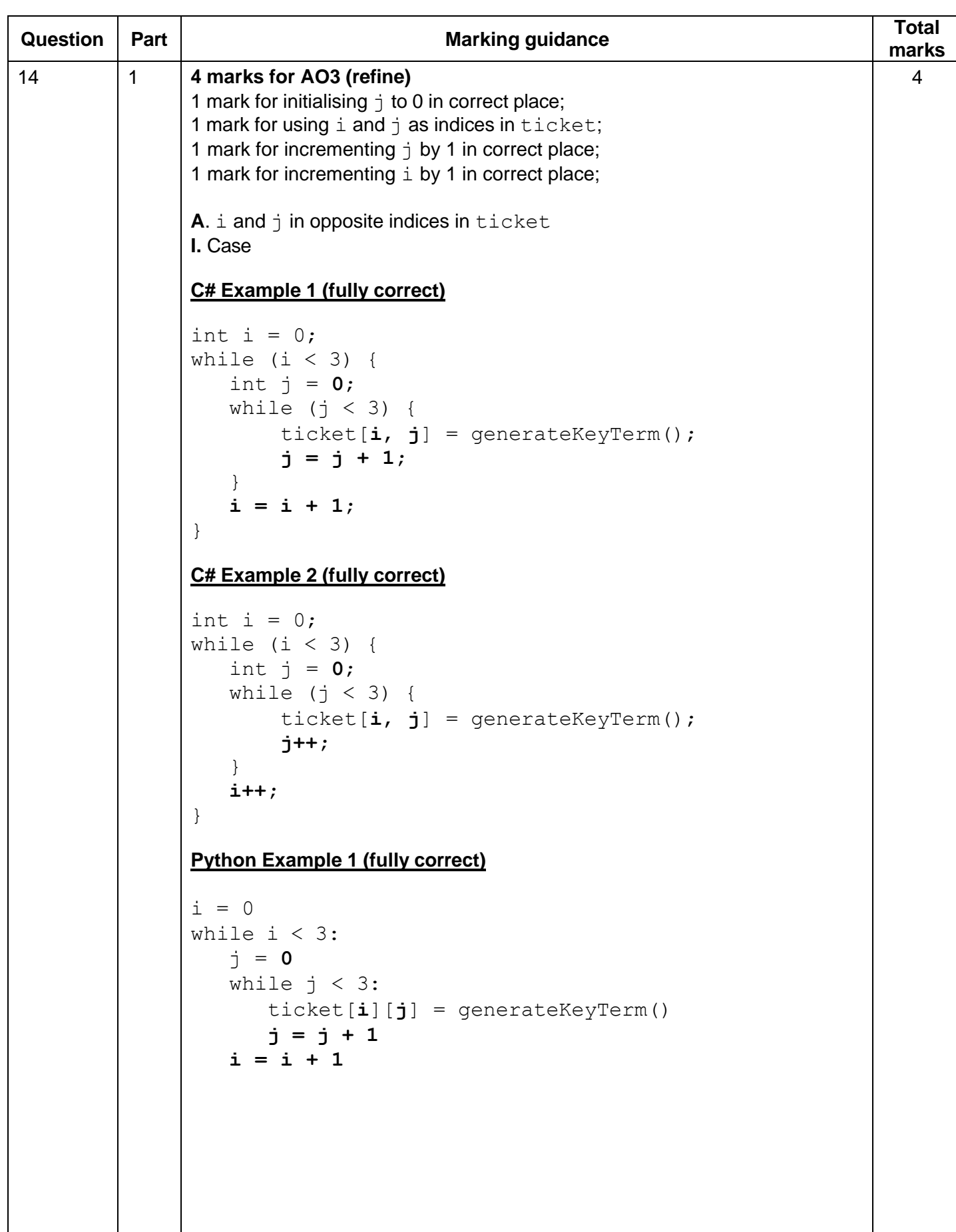

```
Python Example 2 (fully correct)
```

```
i = 0while i < 3:
  j = 0while j < 3:
      ticket[i][j] = generateKeyTerm()
      j += 1
   i += 1
VB.NET Example 1 (fully correct)
Dim i As Integer = 0 
While (i < 3)Dim j As Integer = 0
   While (j < 3)ticket(i, j) = generateKeyTerm()
      j = j + 1End While
   i = i + 1End While
VB.NET Example 2 (fully correct)
Dim i As Integer = 0 
While (i < 3)Dim j As Integer = 0
  While (i < 3)ticket(i, j) = generateKeyTerm()
      j += 1
   End While
   i += 1
End While
```
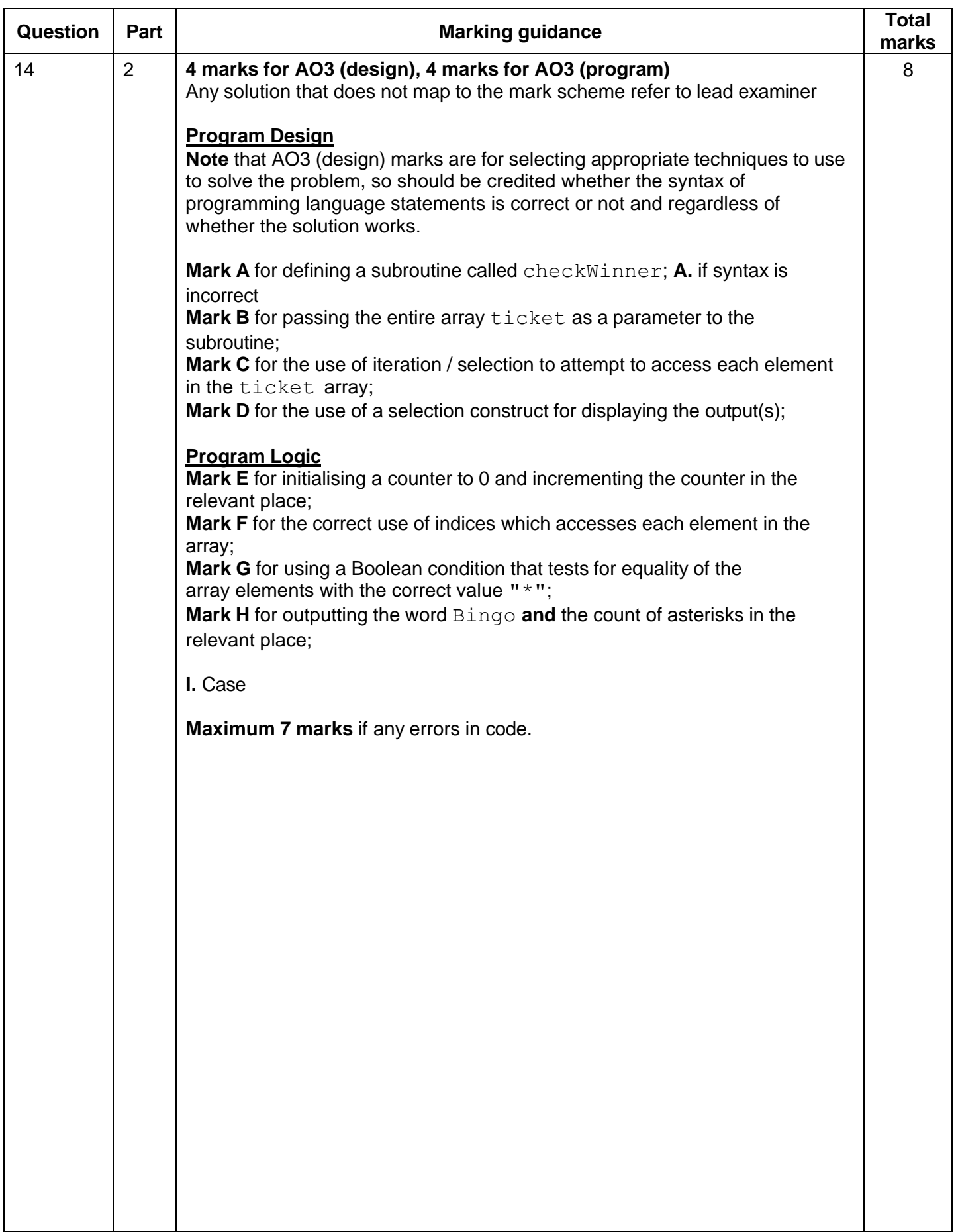

```
C# Example 1 (fully correct)
All design marks are achieved (Marks A, B, C and D)
static void checkWinner(string[,] ticket)
{
  int count = 0; (\text{Part of E})for (int i = 0; i < 3; i++) { (Part of F)
     for (int j = 0; j < 3; j++) { (Part of F)
        if (ticket[i, j] == "*") { (G)count = count + 1; (Part of E)
       }
     }
   }
  if (count == 9) { (Part of H)
     Console.WriteLine("Bingo"); (Part of H)
   }
  else {
     Console.WriteLine(count);
   }
}
C# Example 2 (fully correct)
All design marks are achieved (Marks A, B, C and D)
static void checkWinner(string[,] ticket)
{
  int count = 0; (\text{Part of E})if (ticket[0, 0] == "*") { (F, G)count += 1; |if (ticket[0, 1] == "*") {
      count += 1; }
  if (ticket[0, 2] == " *") {
      count += 1; }
  if (ticket[1, 0] == " *") {
      count += 1; }
  if (ticket[1, 1] == "*") {
      count += 1; }
  if (ticket[1, 2] == "*") {
      count += 1; }
  if (ticket[2, 0] == "*") {
      count += 1; }
  if (ticket[2, 1] == "''') {
      count += 1; }
  if (ticket[2, 2] == " *") {
      count += 1; }
  if (count \langle 9 \rangle {
     Console.WriteLine(count); (Part of H)
   }
  else {
     Console.WriteLine("Bingo"); (Part of H)
   }
```

```
}
C# Example 3 (fully correct)
All design marks are achieved (Marks A, B, C and D)
static void checkWinner(string[,] ticket){
  int count = 0; (\text{Part of E})int i = 0; (Part of F)
  while (i < 3) { (Part of F)
     if (ticket[0, i] == "*") { (Part of F, G)
       count += 1; (Part of E)
     i++; (Part of F)
  }
  i = 0;while (i < 3) {
     if (ticket[1, i] == "\star") {
       count += 1; }
     i++;}
  i = 0;while (i < 3) {
     if (ticket[2, i] == "*") {
       count += 1; }
     i++;}
  if (\text{count} < 9) { (\text{Part of H})Console.WriteLine(count);
  }
  else {
     Console.WriteLine("Bingo"); (Part of H)
  }
}
I. Indentation in C#
I. Missing static in C#
Python Example 1 (fully correct)
All design marks are achieved (Marks A, B, C and D)
def checkWinner(ticket):
  count = 0 (Part of E)
  for i in range(3): (Part of F)
     for \dot{\uparrow} in range(3): (Part of F)
        if ticket[i][j] == "*": (Part of F. G)
          count = count + 1 (Part of E)
  if count == 9:
    print("Bingo") (Part of H)
  else:
     print(count) (Part of H)
```
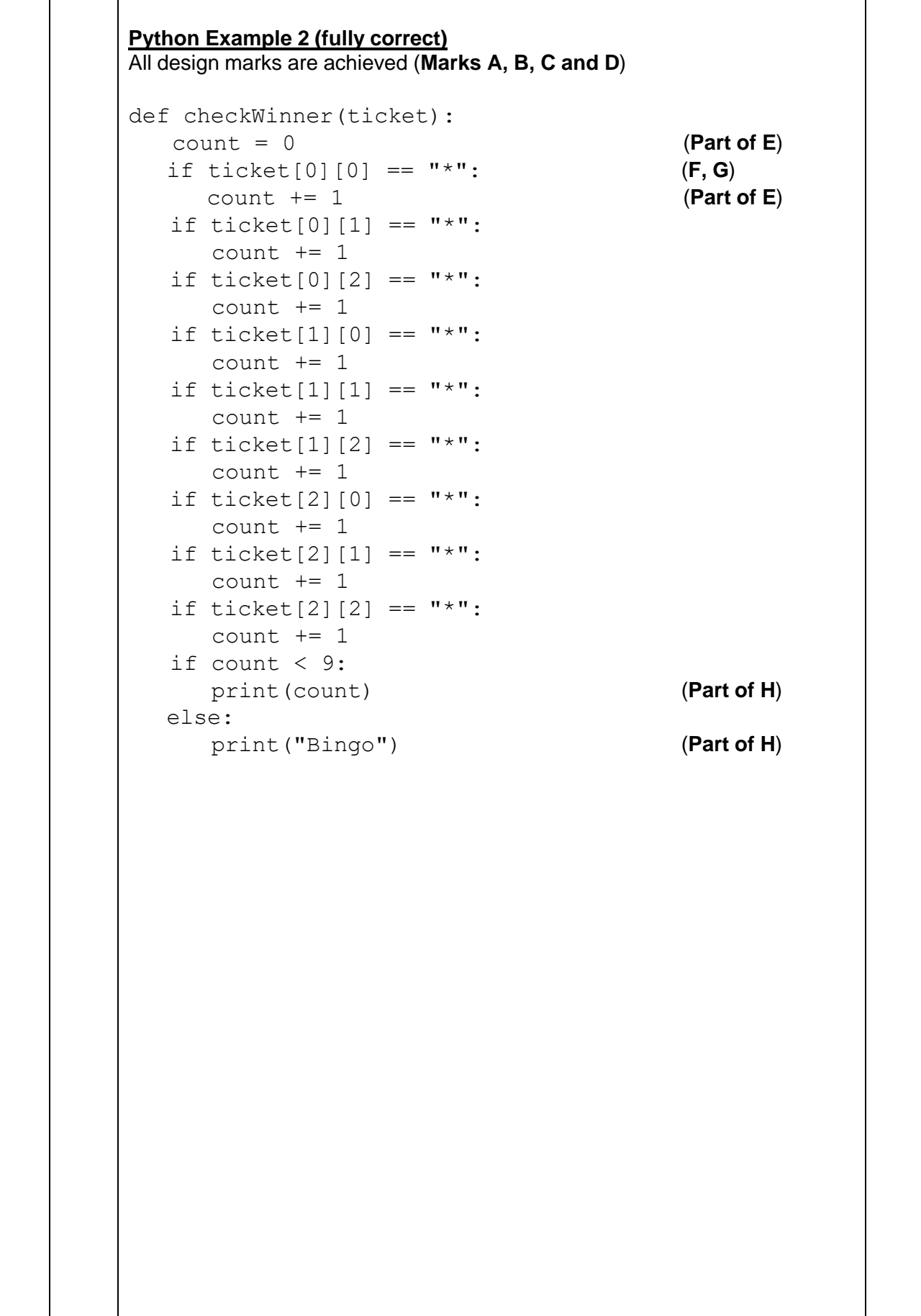

```
Python Example 3 (fully correct)
All design marks are achieved (Marks A, B, C and D)
def checkWinner(ticket):
  count = 0 (Part of E)
  i = 0while i < 3: (Part of F)
    if ticket[0][i] == "*": (Part of F, G)
      count = count + 1 (Part of E)
    i = i + 1i = 0while i < 3:
     if ticket[1][i] == "*":
       count = count + 1i = i + 1i = 0while i < 3:
     if ticket[2][i] == "*":
       count = count + 1i = i + 1if count == 9:
     print("Bingo") (Part of H)
  else:
     print(count) (Part of H)
VB.NET Example 1 (fully correct)
All design marks are achieved (Marks A, B, C and D)
Sub checkWinner(ticket)
  Dim count As Integer = 0 (Part of E)
  For i = 0 To 2 (Part of F)
    For j = 0 To 2 (Part of F)
       If ticket(i, j) = " * " Then (G)
         count = count + 1 (Part of E)
       End If 
    Next
  Next
  If count = 9 Then
     Console.WriteLine("Bingo") (Part of H)
  Else
     Console.WriteLine(count) (Part of H)
  End If 
End Sub
```

```
VB.NET Example 2 (fully correct)
All design marks are achieved (Marks A, B, C and D)
Sub checkWinner(ticket)
  Dim count As Integer = 0 (Part of E)
  If ticket(0, 0) = " *" Then (F, G)
     count = count + 1 (Part of E)
  End If
   If ticket(0, 1) = " *" Then
     count = count + 1End If
   If ticket(0, 2) = " Then
     count = count + 1End If
  If ticket(1, 0) = " *" Then
      count = count + 1End If
   If ticket(1, 1) = "*" Then
     count = count + 1End If
   If ticket(1, 2) = "**" Then
     count = count + 1End If
   If ticket(2, 0) = " *" Then
      count = count + 1End If
   If ticket(2, 1) = " *" Then
     count = count + 1End If
   If ticket(2, 2) = " *" Then
      count = count + 1End If
  If count < 9 Then
     Console.WriteLine(count) (Part of H)
  Else
     Console.WriteLine("Bingo") (Part of H)
  End If 
End Sub
```

```
VB.NET Example 3 (fully correct)
All design marks are achieved (Marks A, B, C and D)
Sub checkWinner(ticket)
  Dim count As Integer = 0 (Part of E)
  Dim i As Integer = 0 (Part of F)
  While i < 3 (Part of F)
     If ticket(0, i) = "*" Then (Part of F, G)
       count = count + 1 (Part of E)
    End If
     i = i + 1 (Part of F)
  End While
  i = 0While i < 3If ticket(1, i) = "*" Then
        count = count + 1End If
     i = i + 1End While
  i = 0While i < 3If ticket(2,i) = "*" Then
        count = count + 1End If
     i = i + 1End While
  If count = 9 Then
    Console.WriteLine("Bingo") (Part of H)
  Else
     Console.WriteLine(count) (Part of H)
  End If 
End Sub
I. Indentation in VB.NET
```